# **array** *Release 0.1.0*

**Shane J. Latham**

October 27, 2016

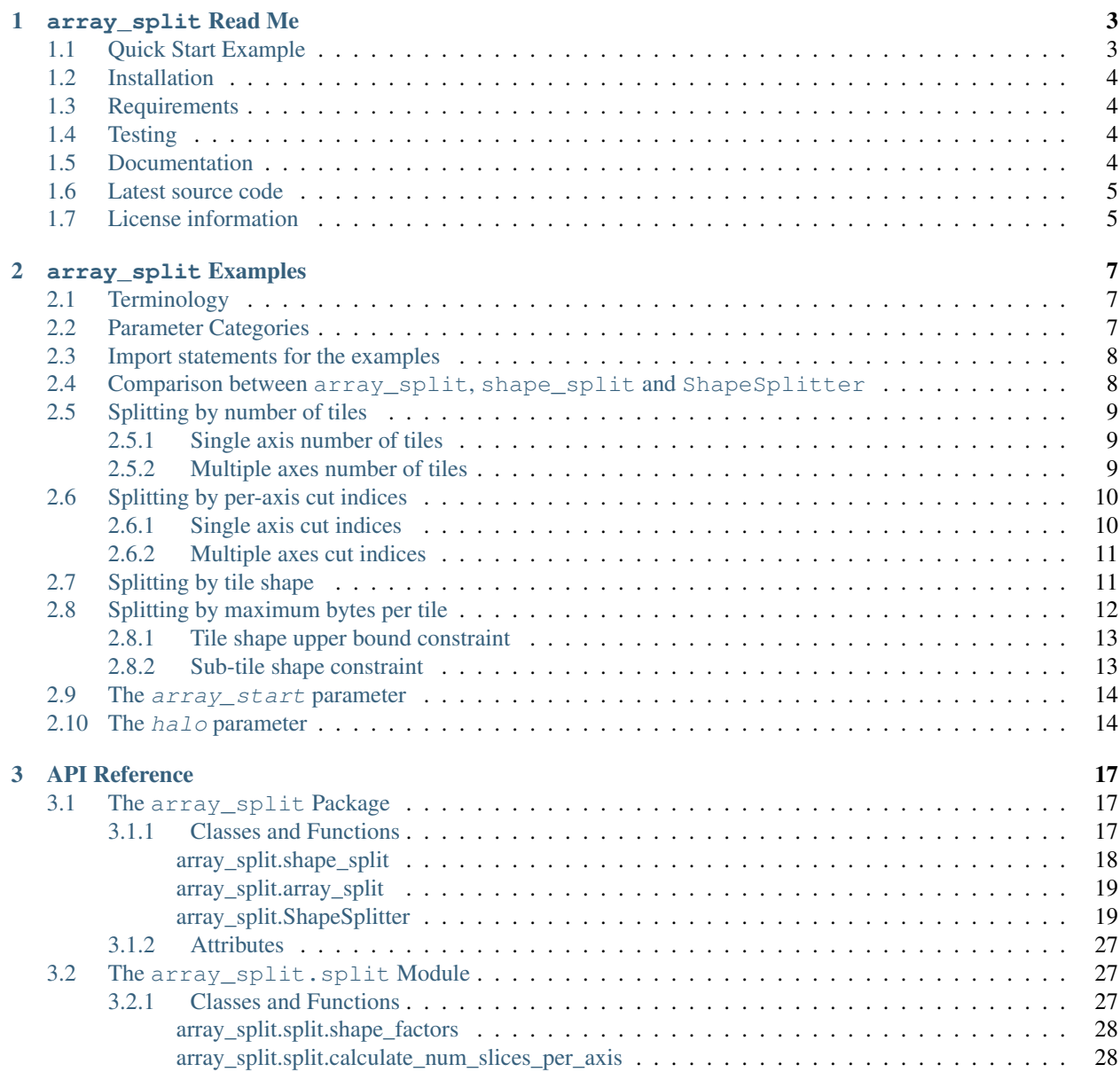

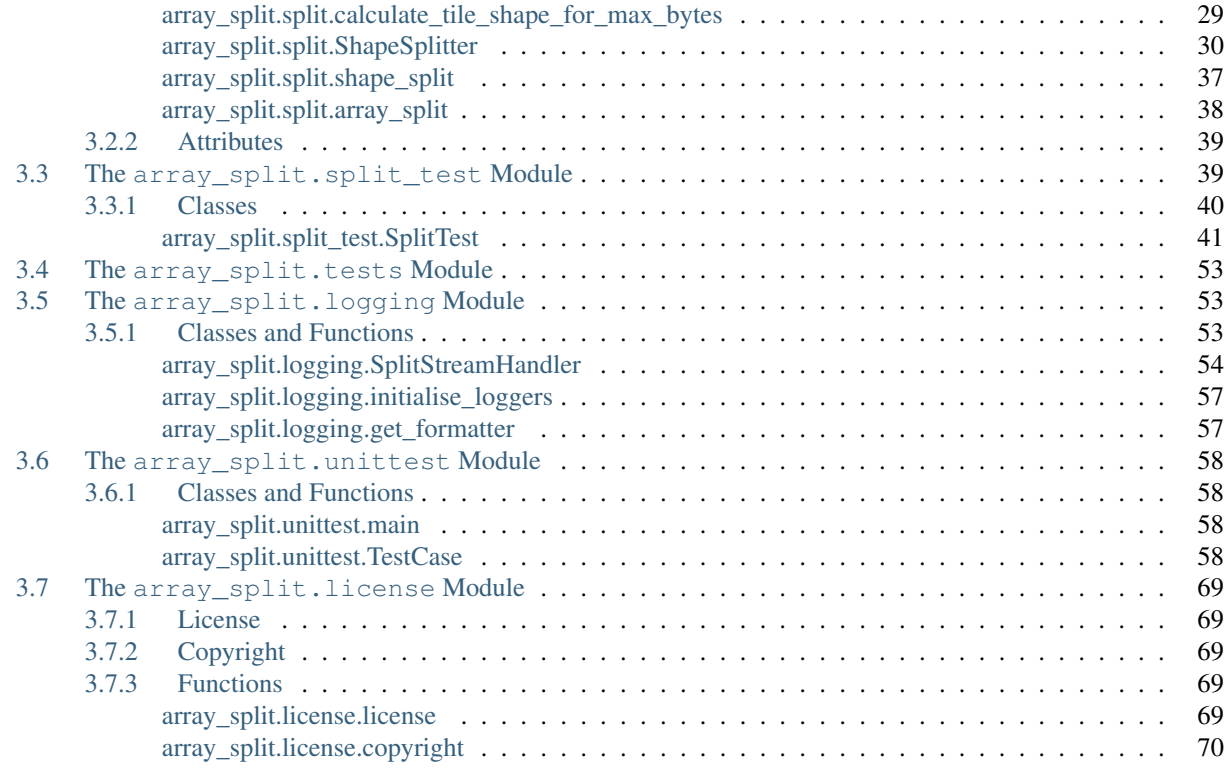

### [Python Module Index](#page-74-0) 71

Release 0.1.0 Version 0.1.0 Date October 27, 2016

### **array\_split Read Me**

<span id="page-6-0"></span>The [array\\_split](http://array-split.readthedocs.io/en/latest) python package is a modest enhancement to the [numpy.array\\_split](http://docs.scipy.org/doc/numpy/reference/generated/numpy.array_split.html) function for sub-dividing multidimensional arrays into sub-arrays (slices). The main motivation comes from parallel processing where one desires to split (decompose) a large array (or multiple arrays) into smaller sub-arrays which can be processed concurrently by other processes [\(multiprocessing](https://docs.python.org/3/library/multiprocessing.html) or [mpi4py\)](http://pythonhosted.org/mpi4py/) or other memory-limited hardware (e.g. GPGPU using [pyopencl,](https://mathema.tician.de/software/pyopencl/) [pycuda,](https://mathema.tician.de/software/pycuda/) etc).

### <span id="page-6-1"></span>**1.1 Quick Start Example**

```
>>> from array_split import array_split, shape_split
>>> import numpy as np
>>>
>>> ary = np \cdot arange(0, 4*9)>>>>>> array_split(ary, 4) # 1D split into 4 sections (like numpy.array_split)
[array([0, 1, 2, 3, 4, 5, 6, 7, 8]),
array([ 9, 10, 11, 12, 13, 14, 15, 16, 17]),
array([18, 19, 20, 21, 22, 23, 24, 25, 26]),
array([27, 28, 29, 30, 31, 32, 33, 34, 35])]
>>>
>>> shape_split(ary.shape, 4) # 1D split into 4 sections, slice objects instead of numpy.ndarray view
array([(slice(0, 9, None),), (slice(9, 18, None),), (slice(18, 27, None),), (slice(27, 36, None),)],
      dtype=[('0', 'O')])
>>>
>>> ary = ary.reshape(4, 9) # Make ary 2D
>>> split = shape_split(ary.shape, axis=(2, 3)) # 2D split into 2*3=6 sections
>>> split.shape
(2, 3)
>>> split
array([[(slice(0, 2, None), slice(0, 3, None)),
        (slice(0, 2, None), slice(3, 6, None)),
        (slice(0, 2, None), slice(6, 9, None))],
       [(\text{slice}(2, 4, \text{None}), \text{slice}(0, 3, \text{None}))](slice(2, 4, None), slice(3, 6, None)),
        (slice(2, 4, None), slice(6, 9, None))]],
      dtype=[('0', 'O'), ('1', 'O')])
>>> sub_arys = [ary[tup] for tup in split.flatten()] # Split ary into sub-array views u$ing the slice
>>> sub_arys
[array([[ 0, 1, 2], [ 9, 10, 11]]),
array([[ 3, 4, 5], [12, 13, 14]]),
 array([[ 6, 7, 8], [15, 16, 17]]),
```
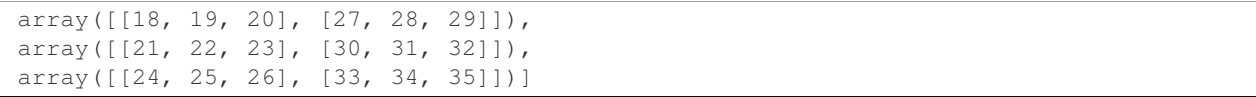

Latest sphinx documentation examples at [http://array-split.readthedocs.io/en/latest/examples/.](http://array-split.readthedocs.io/en/latest/examples/)

# <span id="page-7-0"></span>**1.2 Installation**

Using pip:

pip install array\_split # with root access

or:

```
pip install --user array_split # no root/sudo permissions required
```
From latest github source:

```
git clone https://github.com/array-split/array_split.git
cd array_split
python setup.py install --user
```
### <span id="page-7-1"></span>**1.3 Requirements**

Requires [numpy](http://docs.scipy.org/doc/numpy/) version  $> = 1.6$ , python-2 version  $> = 2.6$  or python-3 version  $> = 3.2$ .

# <span id="page-7-2"></span>**1.4 Testing**

Run tests (unit-tests and doctest module docstring tests) using:

python -m array\_split.tests

or, from the source tree, run:

python setup.py test

Travis CI at:

[https://travis-ci.org/array-split/array\\_split/](https://travis-ci.org/array-split/array_split/)

# <span id="page-7-3"></span>**1.5 Documentation**

Latest sphinx generated documentation is at:

<http://array-split.readthedocs.io/en/latest>

# <span id="page-8-0"></span>**1.6 Latest source code**

Source at github:

[https://github.com/array-split/array\\_split](https://github.com/array-split/array_split)

# <span id="page-8-1"></span>**1.7 License information**

See the file [LICENSE.txt](https://github.com/array-split/array_split/blob/dev/LICENSE.txt) for terms & conditions, for usage and a DISCLAIMER OF ALL WARRANTIES.

### **array\_split Examples**

### <span id="page-10-1"></span><span id="page-10-0"></span>**2.1 Terminology**

Definitions:

- *tile* A multi-dimensional *sub-array* of an array (e.g. [numpy.ndarray](http://docs.scipy.org/doc/numpy/reference/generated/numpy.ndarray.html#numpy.ndarray)) decomposition.
- *[slice](http://docs.python.org/2/library/functions.html#slice)* A [tuple](http://docs.python.org/2/library/functions.html#tuple) of slice elements defining the extents of a tile/sub-array.
- *cut* A *division* along an axis to form tiles or slices.
- *split* The sub-division (tiling) of an array (or an array shape) resulting from cuts.
- *halo* Per-axis number of elements which specifies the expansion of a tile (in the negative and positive axis directions) to form an *overlap* of elements with neighbouring tiles. The *overlaps* are often referred to as *ghost cells* or *ghost elements*.

*sub-tile* A sub-array of a tile.

### <span id="page-10-2"></span>**2.2 Parameter Categories**

There are four categories of parameters for specifying a split:

- Number of tiles The total number of tiles and/or the number of slices per axis. The indices\_or\_sections parameter can specify the number of tiles in the resulting split (as an [int](http://docs.python.org/2/library/functions.html#int)).
- Per-axis split indices The per-axis indices specifying where the array (shape) is to be cut. The indices or sections parameter doubles up to indicate the indices at which cuts are to occur.
- **Tile shape** Explicitly specify the shape of the tile in a split. The  $\text{tile\_shape}$  parameter (typically as a lone *keyword argument*) indicates the tile shape.
- Tile maximum number of bytes Given the number of bytes per array element, a tile shape is calculated such that all tiles (including halo extension) of the resulting split do not exceed a specified (maximum) number of bytes. The  $array\_itemsize$  parameter gives the number of bytes per array element and the  $max\_tile\_bytes$  parameter constrains the maximum number of bytes per tile.

The subsequent sections provides examples from each of these categories.

### <span id="page-11-0"></span>**2.3 Import statements for the examples**

In the examples of the following sections, we assume that the following statement has been issued to import the relevant functions:

```
>>> import numpy
>>> from array_split import array_split, shape_split, ShapeSplitter
```
# <span id="page-11-1"></span>**2.4 Comparison between array\_split, shape\_split and ShapeSplitter**

The [array\\_split.array\\_split\(\)](#page-22-2) function is analogous to the [numpy.array\\_split\(\)](http://docs.scipy.org/doc/numpy/reference/generated/numpy.array_split.html#numpy.array_split) function. It takes a [numpy.ndarray](http://docs.scipy.org/doc/numpy/reference/generated/numpy.ndarray.html#numpy.ndarray) object as an argument and returns a [list](http://docs.python.org/2/library/functions.html#list) of tile (numpy.ndarray sub-array objects) elements:

```
>>> numpy.array_split(numpy.arange(0, 10), 3)
[array([0, 1, 2, 3]), array([4, 5, 6]), array([7, 8, 9])]>>> array_split(numpy.arange(0, 10), 3) # array_split.array_split
[array([0, 1, 2, 3]), array([4, 5, 6]), array([7, 8, 9])]
```
The [array\\_split.shape\\_split\(\)](#page-21-1) function takes an array *shape* as an argument instead of an actual array, and returns a [numpy](http://docs.scipy.org/doc/numpy/reference/index.html#module-numpy) [structured array](http://docs.scipy.org/doc/numpy/user/basics.rec.html) of [tuple](http://docs.python.org/2/library/functions.html#tuple) elements. The tuple elements can then be used to generate the tiles from a [numpy.ndarray](http://docs.scipy.org/doc/numpy/reference/generated/numpy.ndarray.html#numpy.ndarray) of an equivalent shape:

```
\Rightarrow \Rightarrow \arg = \text{numpy} \cdot \text{area}(0, 10)>>> split = shape_split(ary.shape, 3) # returns array of tuples
>>> split
array([ (slice (0, 4, None),), (slice (4, 7, None)), (slice (7, 10, None),)],dtype=[('0', 'O')])
>>> [ary[slyce] for slyce in split.flatten()] # generates tile views of ary
[array([0, 1, 2, 3]), array([4, 5, 6]), array([7, 8, 9])]
```
Each [tuple](http://docs.python.org/2/library/functions.html#tuple) array element, of the returned split, has length equal to the dimension of the multi-dimensional shape, i.e.  $N = len(array shape)$ . Each [tuple](http://docs.python.org/2/library/functions.html#tuple) indicates the indexing extent of a tile.

The array split.ShapeSplitter class contains the bulk of the split implementation for the [array\\_split.shape\\_split\(\)](#page-21-1). The [array\\_split.ShapeSplitter.\\_\\_init\\_\\_\(\)](#page-23-0) constructor takes the same arguments as the  $array\_split$ . shape\_split() function and the [array\\_split.ShapeSplitter.calculate\\_split\(\)](#page-25-0) method computes the split. After the split computation, some state information is preserved in the  $array$  split. ShapeSplitter data attributes:

```
>>> ary = numpy.arange(0, 10)
>>> splitter = ShapeSplitter(ary.shape, 3)
>>> split = splitter.calculate_split()
>>> split.shape
(3, )>>> split
array([ (slice(0, 4, None),), (slice(4, 7, None)), (slice(7, 10, None),)],dtype=[('0', 'O')])
>>> [ary[slyce] for slyce in split.flatten()]
[array([0, 1, 2, 3]), array([4, 5, 6]), array([7, 8, 9])]>>>
>>> splitter.split_shape # equivalent to split.shape above
array([3])
>>> splitter.split_begs # start indices for tile extents
[array([0, 4, 7])]
```

```
>>> splitter.split_ends # stop indices for tile extents
[array([ 4, 7, 10])]
```
Methods of the [array\\_split.ShapeSplitter](#page-22-3) class can be over-ridden in sub-classes in order to customise the splitting behaviour.

The examples of the following section explicitly illustrate the behaviour for the  $array$  split.shape split() function, but with minor modifications, the examples are also relevant for the  $array\_split$ .  $array\_split()$ function and for instances of the array split. ShapeSplitter class.

# <span id="page-12-0"></span>**2.5 Splitting by number of tiles**

#### <span id="page-12-1"></span>**2.5.1 Single axis number of tiles**

When the indices\_or\_sections parameter is specified as an integer (scalar), it specifies the number of tiles in the returned split:

```
\Rightarrow >> split = shape_split([20,], 4) # 1D, array_shape=[20,], number of tiles=4, default \frac{1}{4}xis=0
>>> split.shape
(4, )>>> split
array([(slice(0, 5, None),), (slice(5, 10, None),), (slice(10, 15, None),),
        (slice(15, 20, None),)],
      dtype=[('0', 'O')])
```
By default, cuts are made along the  $axis = 0$  axis. In the multi-dimensional case, one can over-ride the axis using the  $axis$  parameter, e.g. for a 2D shape:

```
>>> split = shape_split([20,10], 4, axis=1) # Split along axis=1
>>> split.shape
(1, 4)>>> split
array([[(slice(0, 20, None), slice(0, 3, None)),
        (slice(0, 20, None), slice(3, 6, None)),
        (slice(0, 20, None), slice(6, 8, None)),
        (slice(0, 20, None), slice(8, 10, None))]],
      dtype=[('0', 'O'), ('1', 'O')])
```
#### <span id="page-12-2"></span>**2.5.2 Multiple axes number of tiles**

The  $axis$  parameter can also be used to specify the number of slices (sections) per-axis:

```
>>> split = shape_split([20, 10], axis=[3, 2]) # Cut into 3*2=6 tiles
>>> split.shape
(3, 2)
>>> split
array([[(slice(0, 7, None), slice(0, 5, None)),
        (slice(0, 7, None), slice(5, 10, None))],
       [(slice(7, 14, None), slice(0, 5, None)),
        (slice(7, 14, None), slice(5, 10, None))],
       [(slice(14, 20, None), slice(0, 5, None)),
        (slice(14, 20, None), slice(5, 10, None))]],
      dtype=[('0', 'O'), ('1', 'O')])
```
The array axis 0 has been cut into three sections and axis 1 has been cut into two sections for a total of  $3 \times 2 = 6$  tiles. In general, if  $axis$  is an integer (scalar) it indicates the single axis which is to be cut to form slices. When  $axis$  is a sequence, then  $axis[i]$  indicates the number of sections into which axis i is to be cut.

In addition, one can also specify a total number of tiles and use the  $axis$  parameter to limit which axes are to be cut by specifying non-positive values for elements of the axis sequence. For example, in 3D, cut into 8 tiles, but only cut the axis=1 and axis=2 axes:

```
>>> split = shape_split([20, 10, 15], 8, axis=[1, 0, 0]) # Cut into 1 * ? * ? = 8 tiles
>>> split.shape
(1, 4, 2)>>> split
array([[[(slice(0, 20, None), slice(0, 3, None), slice(0, 8, None)),
          (slice(0, 20, None), slice(0, 3, None), slice(8, 15, None))],
         [(slice(0, 20, None), slice(3, 6, None), slice(0, 8, None)),
          (slice(0, 20, None), slice(3, 6, None), slice(8, 15, None))[(\text{slice}(0, 20, \text{None}), \text{slice}(6, 8, \text{None}), \text{slice}(0, 8, \text{None})],(slice(0, 20, None), slice(6, 8, None), slice(8, 15, None))[(\text{slice}(0, 20, \text{None}), \text{slice}(8, 10, \text{None}), \text{slice}(0, 8, \text{None}))](slice(0, 20, None), slice(8, 10, None), slice(8, 15, None))]]],
      dtype=[(10', 10'), (11', 10'), (12', 10')]
```
In the above, non-positive elements of  $axis$  are replaced with positive values such that numpy.product (axis) equals the number of requested tiles  $(= 8$  above). Raises ValueError if the impossible is attempted:

```
>>> try:
        split = shape\_split([20, 10, 15], 8, axis=[1, 3, 0]) # Impossible to cut into \frac{1}{4} \times 3 \times 7 = 8 tiles
... except (ValueError,) as e:
... e
...
ValueError('Unable to construct grid of num_slices=8 elements from num_slices_per_axis=[1, \:\: 3, \:\: 0] (wit
```
# <span id="page-13-0"></span>**2.6 Splitting by per-axis cut indices**

### <span id="page-13-1"></span>**2.6.1 Single axis cut indices**

The indices\_or\_sections parameter can also be used to specify the location (index values) of cuts:

```
\rightarrow\rightarrow\rightarrow split = shape_split([20,], [5, 7, 9]) # 1D, split into 4 tiles, default cut axis=0
>>> split.shape
(4, )>>> split
array([ (slice(0, 5, None),), (slice(5, 7, None)), (slice(7, 9, None)),(slice(9, 20, None), )dtype=[('0', 'O')])
```
Here, three cuts have been made to form 4 slices, cuts at index 5, index 7 and index 9.

Similarly, in 2D, the indices or sections cut indices can made along  $axis = 1$  only:

```
\Rightarrow >> split = shape_split([20, 13], [5, 7, 9], axis=1) # 2D, cut into 4 tiles, cut axis=1
>>> split.shape
(1, 4)>>> split
array([[(slice(0, 20, None), slice(0, 5, None)),
        (slice(0, 20, None), slice(5, 7, None)),
        (slice(0, 20, None), slice(7, 9, None)),
```
 $(slice(0, 20, None), slice(9, 13, None))$ ], dtype=[('0', 'O'), ('1', 'O')])

#### <span id="page-14-0"></span>**2.6.2 Multiple axes cut indices**

The indices or sections parameter can also be used to cut along multiple axes. In this case, the indices or sections parameter is specified as a *sequence* of sequence, so that indices or sections[i] specifies the cut indices along axis i. For example, in 3D, cut along  $axis=1$  and  $axis=2$  only:

```
\Rightarrow >> split = shape_split([20, 13, 64], [[], [7], [15, 30, 45]]) # 3D, split into 8 tiles, no cuts on
>>> split.shape
(1, 2, 4)>>> split
array([[[(slice(0, 20, None), slice(0, 7, None), slice(0, 15, None)),
         (slice(0, 20, None), slice(0, 7, None), slice(15, 30, None)),
         (slice(0, 20, None), slice(0, 7, None), slice(30, 45, None)),
         (slice(0, 20, None), slice(0, 7, None), slice(45, 64, None))],
        [(slice(0, 20, None), slice(7, 13, None), slice(0, 15, None)),
         (slice(0, 20, None), slice(7, 13, None), slice(15, 30, None)),
         (slice(0, 20, None), slice(7, 13, None), slice(30, 45, None)),
         (slice(0, 20, None), slice(7, 13, None), slice(45, 64, None))]],
      dtype=[('0', 'O'), ('1', 'O'), ('2', 'O')])
```
The indices\_or\_sections=[[], [7], [15, 30, 45]] parameter indicates that the cut indices for  $axis=0$  are [] (i.e. no cuts), the cut indices for  $axis=1$  are [7] (a single cut at index 7) and the cut indices for axis=2 are  $[15, 30, 45]$  (three cuts).

### <span id="page-14-1"></span>**2.7 Splitting by tile shape**

The tile shape can be explicitly set with the  $tile\_shape$  parameter, e.g. in 1D:

```
>>> split = shape_split([20,], tile_shape=[6,]) # Cut into (6,) shaped tiles
>>> split.shape
(4, )>>> split
array([(slice(0, 6, None),), (slice(6, 12, None),), (slice(12, 18, None),),
       (slice(18, 20, None),)],
      dtype=[('0', 'O')])
```
and 2D:

```
>>> split = shape_split([20, 32], tile_shape=[6, 16]) # Cut into (6, 16) shaped tiles
>>> split.shape
(4, 2)
>>> split
array([[(slice(0, 6, None), slice(0, 16, None)),
        (slice(0, 6, None), slice(16, 32, None))],
       [(slice(6, 12, None), slice(0, 16, None)),
        (slice(6, 12, None), slice(16, 32, None))],
       [(slice(12, 18, None), slice(0, 16, None)),
        (slice(12, 18, None), slice(16, 32, None))],
       [(slice(18, 20, None), slice(0, 16, None)),
        (slice(18, 20, None), slice(16, 32, None))]],
      dtype=[('0', 'O'), ('1', 'O')])
```
# <span id="page-15-0"></span>**2.8 Splitting by maximum bytes per tile**

Tile shape can constrained by specifying a maximum number of bytes per tile by specifying the array\_itemsize and the max\_tile\_bytes parameters. In 1D:

```
>>> split = shape_split(
... array_shape=[512,],
... array_itemsize=1,
... max_tile_bytes=512 # Equals number of array bytes
... )
...
>>> split.shape
(1, )>>> split
array([(slice(0, 512, None),)],
      dtype=[('0', 'O')])
```
Double the array per-element number of bytes:

```
>>> split = shape_split(
... array_shape=[512,],
... array_itemsize=2,
... max_tile_bytes=512 # Equals half the number of array bytes
... )
...
>>> split.shape
(2, )>>> split
array([(slice(0, 256, None),), (slice(256, 512, None),)],
      dtype=[('0', 'O')])
```
Decrement max\_tile\_bytes to 511 to split into 3 tiles:

```
>>> split = shape_split(
... array_shape=[512,],
... array_itemsize=2,
... max_tile_bytes=511 # Less than half the number of array bytes
... )
...
>>> split.shape
(3, )>>> split
array([(slice(0, 171, None),), (slice(171, 342, None),),
       (slice(342, 512, None),)],
      dtype=[('0', 'O')])
```
Note that the split is calculated so that tiles are approximately equal in size.

In 2D:

```
>>> split = shape_split(
... array_shape=[512, 1024],
... array_itemsize=1,
... max_tile_bytes=512*512
... )
...
>>> split.shape
(2, 1)
>>> split
```

```
array([[(slice(0, 256, None), slice(0, 1024, None))],
       [(slice(256, 512, None), slice(0, 1024, None))]],
      dtype=[('0', 'O'), ('1', 'O')])
```
and increasing array *itemsize* to 4:

```
>>> split = shape_split(
... array_shape=[512, 1024],
... array_itemsize=4,
... max_tile_bytes=512*512
... )
...
>>> split.shape
(8, 1)
>>> split
array([[(slice(0, 64, None), slice(0, 1024, None))],
       [(slice(64, 128, None), slice(0, 1024, None))],
       [(slice(128, 192, None), slice(0, 1024, None))],
       [(slice(192, 256, None), slice(0, 1024, None))],
       [(slice(256, 320, None), slice(0, 1024, None))],
       [(slice(320, 384, None), slice(0, 1024, None))],
       [(slice(384, 448, None), slice(0, 1024, None))],
       [(slice(448, 512, None), slice(0, 1024, None))]],
      dtype=[('0', 'O'), ('1', 'O')])
```
The preference is to cut into ( $^{\prime}$  C $^{\prime}$  order) contiguous memory tiles.

#### <span id="page-16-0"></span>**2.8.1 Tile shape upper bound constraint**

The split can be influenced by specifying the  $max\_tile\_shape$  parameter. For the previous 2D example, cuts can for forced along axis=1 by constraining the tile shape:

```
>>> split = shape_split(
... array_shape=[512, 1024],
... array_itemsize=4,
... max_tile_bytes=512*512,
... max_tile_shape=[numpy.inf, 256]
... )
...
>>> split.shape
(2, 4)>>> split
array([[(slice(0, 256, None), slice(0, 256, None)),
        (slice(0, 256, None), slice(256, 512, None)),
        (slice(0, 256, None), slice(512, 768, None)),
        (slice(0, 256, None), slice(768, 1024, None))],
       [(slice(256, 512, None), slice(0, 256, None)),
        (slice(256, 512, None), slice(256, 512, None)),
        (slice(256, 512, None), slice(512, 768, None)),
        (slice(256, 512, None), slice(768, 1024, None))]],
      dtype=[('0', 'O'), ('1', 'O')])
```
#### <span id="page-16-1"></span>**2.8.2 Sub-tile shape constraint**

The split can also be influenced by specifying the  $sub\_tile\_shape$  parameter which forces the tile shape to be an even multiple of the sub tile shape:

```
>>> split = shape_split(
... array_shape=[512, 1024],
... array_itemsize=4,
... max_tile_bytes=512*512,
... max_tile_shape=[numpy.inf, 256],
... sub_tile_shape=(15, 10)
... )
...
>>> split.shape
(3, 5)>>> split
array([[(slice(0, 180, None), slice(0, 210, None)),
        (slice(0, 180, None), slice(210, 420, None)),
        (slice(0, 180, None), slice(420, 630, None)),
        (slice(0, 180, None), slice(630, 840, None)),
        (slice(0, 180, None), slice(840, 1024, None))],
       [(slice(180, 360, None), slice(0, 210, None)),
        (slice(180, 360, None), slice(210, 420, None)),
        (slice(180, 360, None), slice(420, 630, None)),
        (slice(180, 360, None), slice(630, 840, None)),
        (slice(180, 360, None), slice(840, 1024, None))],
       [(slice(360, 512, None), slice(0, 210, None)),
        (slice(360, 512, None), slice(210, 420, None)),
        (slice(360, 512, None), slice(420, 630, None)),
        (slice(360, 512, None), slice(630, 840, None)),
        (slice(360, 512, None), slice(840, 1024, None))]],
      dtype=[('0', 'O'), ('1', 'O')])
```
### <span id="page-17-0"></span>**2.9 The array\_start parameter**

The array\_start argument to the [array\\_split.shape\\_split\(\)](#page-21-1) function and the [array\\_split.ShapeSplitter.\\_\\_init\\_\\_\(\)](#page-23-0) constructor specifies an index offset for the slices in the returned [tuple](http://docs.python.org/2/library/functions.html#tuple) of [slice](http://docs.python.org/2/library/functions.html#slice) objects:

```
\Rightarrow \text{split} = \text{shape\_split}((15,), 3)>>> split
array([(slice(0, 5, None),), (slice(5, 10, None),), (slice(10, 15, None),)],
      dtype=[('0', 'O')])
\rightarrow\rightarrow split = shape_split((15,), 3, \text{array\_start}=(20,))>>> split
array([(slice(20, 25, None),), (slice(25, 30, None),),
        (slice(30, 35, None),)],
       dtype=[('0', 'O')])
```
### <span id="page-17-1"></span>**2.10 The halo parameter**

The halo parameter can be used to generate tiles which overlap with neighbouring tiles by a specified number of array elements (in each axis direction):

```
>>> from array_split import ARRAY_BOUNDS, NO_BOUNDS
\Rightarrow split = shape_split([16, 1, 4) # No halo
>>> split.shape
(4, )
```

```
>>> split
array([ (slice(0, 4, None),), (slice(4, 8, None)), (slice(8, 12, None)),(slice(12, 16, None),)],
      dtype=[('0', 'O')])
>>> split = shape_split([16,], 4, halo=2, tile_bounds_policy=ARRAY_BOUNDS) # halo width = 2
>>> split.shape
(4, )>>> split
array([ (slice(0, 6, None),), [slice(2, 10, None),), [slice(6, 14, None),],(slice(10, 16, None),)],
      dtype=[('0', 'O')])
>>> split = shape_split(
... [16,],
... 4,
... halo=2,
... tile_bounds_policy=NO_BOUNDS # halo width = 2 and tile halos extend outside array_shape bounds
... )
>>> split.shape
(4, )>>> split
array([(slice(-2, 6, None),), (slice(2, 10, None),), (slice(6, 14, None),),
       (slice(10, 18, None),)],
      dtype=[('0', 'O')])
```
The tile\_bounds\_policy parameter specifies whether the halo extended tiles can extend beyond the bounding box defined by the *start* index array\_start and the *stop* index array\_start + array\_shape.

Asymmetric halo extensions can also be specified:

```
>>> split = shape_split(
... [16,],
... 4,
... halo=((1,2),),
... tile_bounds_policy=NO_BOUNDS
... )
>>> split.shape
(4, )>>> split
array([ (slice (-1, 6, None),), (slice (3, 10, None)), (slice (7, 14, None)),(slice(11, 18, None),)],
      dtype=[('0', 'O')])
```
For an N dimensional split (i.e.  $N = len(array\_shape)$ ), the  $halo$  parameter can be either a

scalar Tiles are extended by  $halo$  voxels in the negative and positive directions for all axes.

**1D sequence** Tiles are extended by  $halo[i]$  voxels in the negative and positive directions for axis i.

**2D sequence** Tiles are extended by  $halo[i][0]$  voxels in the negative direction and  $halo[i][1]$  in the positive direction for axis i.

For example, in 3D:

```
>>> split = shape_split(
... [16, 8, 8],
... 2,
... halo=1, # halo=1 in +ve and -ve directions for all axes
... tile_bounds_policy=NO_BOUNDS
... )
>>> split.shape
```

```
(2, 1, 1)>>> split
array([[[(slice(-1, 9, None), slice(-1, 9, None), slice(-1, 9, None)]],[ ( (slice(7, 17, None), slice(-1, 9, None), slice(-1, 9, None))]]],dtype=[('0', '0'), ('1', '0'), ('2', '0')])
>>> split = shape_split(
... [16, 8, 8],
... 2,
... halo=(1, 2, 3), # halo=1 for axis 0, halo=2 for axis 1, halo=3 for axis=2
... tile_bounds_policy=NO_BOUNDS
... )
>>> split.shape
(2, 1, 1)>>> split
array([[[(slice(-1, 9, None), slice(-2, 10, None), slice(-3, 11, None))]],[[(slice(7, 17, None), slice(-2, 10, None), slice(-3, 11, None))]]],
     dtype=[('0', 'O'), ('1', 'O'), ('2', 'O')])
>>> split = shape_split(
... [16, 8, 8],
... 2,
... halo=((1, 2), (3, 4), (5, 6)), # halo=1 for -ve axis 0, halo=2 for +ve axis 0
... # halo=3 for -ve axis 1, halo=4 for +ve axis 1
... # halo=5 for -ve axis 2, halo=6 for +ve axis 2
... tile_bounds_policy=NO_BOUNDS
... )
>>> split.shape
(2, 1, 1)
>>> split
array([[[(slice(-1, 10, None), slice(-3, 12, None), slice(-5, 14, None))]],[[(slice(7, 18, None), slice(-3, 12, None), slice(-5, 14, None))]]],
     dtype=[('0', 'O'), ('1', 'O'), ('2', 'O')])
```
### **API Reference**

# <span id="page-20-1"></span><span id="page-20-0"></span>**3.1 The array\_split Package**

Small python package for splitting a [numpy.ndarray](http://docs.scipy.org/doc/numpy/reference/generated/numpy.ndarray.html#numpy.ndarray) (or just an array shape) into a number of sub-arrays.

The two main functions are:

- **[array\\_split.array\\_split\(\)](#page-22-2)** Similar to [numpy.array\\_split\(\)](http://docs.scipy.org/doc/numpy/reference/generated/numpy.array_split.html#numpy.array_split), returns a list of *views* of sub-arrays of the input  $\mu_{\text{m}}$ ,  $\mu_{\text{m}}$ . Can split along multiple axes and has more splitting criteria (parameters) than [numpy.array\\_split\(\)](http://docs.scipy.org/doc/numpy/reference/generated/numpy.array_split.html#numpy.array_split).
- **[array\\_split.shape\\_split\(\)](#page-21-1)** Instead taking an [numpy.ndarray](http://docs.scipy.org/doc/numpy/reference/generated/numpy.ndarray.html#numpy.ndarray) as an argument, it takes the array *shape* and returns tuples of [slice](http://docs.python.org/2/library/functions.html#slice) objects which indicate the extents of the sub-arrays.

These two functions use an instance of the  $array\_split$ . ShapeSplitter class which contains the bulk of the *split* implementation and maintains some state related to the computed split.

Splitting of multi-dimensional arrays can be performed according to several criteria:

- Per-axis indicies indicating the *cut* positions.
- Per-axis number of sub-arrays.
- Total number of sub-arrays (with optional per-axis *number of sections* constraints).
- Specific sub-array shape.
- Maximum number of bytes for a sub-array with constraints:
	- sub-arrays are an even multiple of a specified sub-tile shape
	- upper limit on the per-axis sub-array shape

The usage documentation is given in the *[array\\_split Examples](#page-10-0)* section.

### <span id="page-20-2"></span>**3.1.1 Classes and Functions**

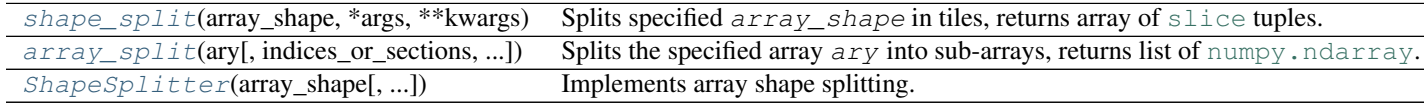

#### <span id="page-21-0"></span>**array\_split.shape\_split**

```
array_split.shape_split(array_shape, *args, **kwargs)
```
Splits specified array\_shape in tiles, returns array of [slice](http://docs.python.org/2/library/functions.html#slice) tuples.

#### Parameters

- **array\_shape** (sequence of [int](http://docs.python.org/2/library/functions.html#int)) The shape to be *split*.
- **indices or sections** (None, [int](http://docs.python.org/2/library/functions.html#int) or sequence of int) If an integer, indicates the number of elements in the calculated *split* array. If a sequence, indicates the indicies (per axis) at which the splits occur. See *[Splitting by number of tiles](#page-12-0)* examples.
- **axis** (None, [int](http://docs.python.org/2/library/functions.html#int) or sequence of [int](http://docs.python.org/2/library/functions.html#int)) If an integer, indicates the axis which is to be split. If a sequence integers, indicates the number of slices per axis, i.e. if  $axis = [3,$ 5] then axis 0 is cut into 3 slices and axis 1 is cut into 5 slices for a total of 15 ( $3*5$ ) rectangular slices in the returned (3, 5) shaped split. See *[Splitting by number of tiles](#page-12-0)* examples and *[Splitting by per-axis cut indices](#page-13-0)* examples.
- **array start** (None or sequence of [int](http://docs.python.org/2/library/functions.html#int)) The start index. Defaults to  $[0,]\times\text{len}(array\_shape)$ . The array indexing extents are assumed to range from array\_start to array\_start + array\_shape. See *[The array\\_start parameter](#page-17-0)* examples.
- **array\_itemsize** (int or sequence of [int](http://docs.python.org/2/library/functions.html#int)) Number of bytes per array element. Only relevant when max\_tile\_bytes is specified. See *[Splitting by maximum bytes per tile](#page-15-0)* examples.
- **tile shape** (None or sequence of [int](http://docs.python.org/2/library/functions.html#int)) When not None, specifies explicit shape for tiles. Should be same length as array\_shape. See *[Splitting by tile shape](#page-14-1)* examples.
- **max\_tile\_bytes** (None or [int](http://docs.python.org/2/library/functions.html#int)) The maximum number of bytes for calculated tile\_shape. See *[Splitting by maximum bytes per tile](#page-15-0)* examples.
- **max\_tile\_shape** (None or sequence of [int](http://docs.python.org/2/library/functions.html#int)) Per axis maximum shapes for the calculated tile\_shape. Only relevant when max\_tile\_bytes is specified. Should be same length as array\_shape. See *[Splitting by maximum bytes per tile](#page-15-0)* examples.
- **sub\_tile\_shape** (None or sequence of [int](http://docs.python.org/2/library/functions.html#int)) When not None, the calculated tile\_shape will be an even multiple of this sub-tile shape. Only relevant when max\_tile\_bytes is specified. Should be same length as array\_shape. See *[Split](#page-15-0)[ting by maximum bytes per tile](#page-15-0)* examples.
- halo (None, [int](http://docs.python.org/2/library/functions.html#int), sequence of int, or (len(array\_shape), 2) shaped [numpy.ndarray](http://docs.scipy.org/doc/numpy/reference/generated/numpy.ndarray.html#numpy.ndarray)) – How tiles are extended per axis in -ve and +ve directions with *halo* elements. See *[The halo parameter](#page-17-1)* examples.
- **tile\_bounds\_policy** ([str](http://docs.python.org/2/library/functions.html#str)) Specifies whether tiles can extend beyond the array boundaries. Only relevant for halo values greater than one. If  $tile\_bounds\_policy$ is [ARRAY\\_BOUNDS](#page-30-3) then the calculated tiles will not extend beyond the array extents array\_start and array\_start + array\_shape. If tile\_bounds\_policy is NO BOUNDS then the returned tiles will extend beyond the array start and array\_start + array\_shape extend for positive halo values. See *[The halo pa](#page-17-1)[rameter](#page-17-1)* examples.

#### Return type [numpy.ndarray](http://docs.scipy.org/doc/numpy/reference/generated/numpy.ndarray.html#numpy.ndarray)

Returns Array of [tuple](http://docs.python.org/2/library/functions.html#tuple) objects. Each tuple element is a [slice](http://docs.python.org/2/library/functions.html#slice) object so that each tuple defines a multi-dimensional slice of an array of shape array shape.

#### See also:

[array\\_split.array\\_split\(\)](#page-22-2), [array\\_split.ShapeSplitter\(\)](#page-22-3), *[array\\_split Examples](#page-10-0)*

#### <span id="page-22-0"></span>**array\_split.array\_split**

<span id="page-22-2"></span>array\_split.**array\_split**(*ary*, *indices\_or\_sections=None*, *axis=None*, *tile\_shape=None*, *max\_tile\_bytes=None*, *max\_tile\_shape=None*, *sub\_tile\_shape=None*, *halo=None*)

Splits the specified array  $ary$  into sub-arrays, returns list of [numpy.ndarray](http://docs.scipy.org/doc/numpy/reference/generated/numpy.ndarray.html#numpy.ndarray).

#### **Parameters**

- **ary** ([numpy.ndarray](http://docs.scipy.org/doc/numpy/reference/generated/numpy.ndarray.html#numpy.ndarray)) Array which is split into sub-arrays.
- **indices\_or\_sections** (None, [int](http://docs.python.org/2/library/functions.html#int) or sequence of [int](http://docs.python.org/2/library/functions.html#int)) If an integer, indicates the number of elements in the calculated *split* array. If a sequence, indicates the indicies (per axis) at which the splits occur. See *[Splitting by number of tiles](#page-12-0)* examples.
- **axis** (None, [int](http://docs.python.org/2/library/functions.html#int) or sequence of [int](http://docs.python.org/2/library/functions.html#int)) If an integer, indicates the axis which is to be split. If a sequence integers, indicates the number of slices per axis, i.e. if  $axis = [3, 1]$ 5] then axis 0 is cut into 3 slices and axis 1 is cut into 5 slices for a total of 15 ( $3*5$ ) rectangular slices in the returned (3, 5) shaped split. See *[Splitting by number of tiles](#page-12-0)* examples and *[Splitting by per-axis cut indices](#page-13-0)* examples.
- **tile\_shape** (None or sequence of [int](http://docs.python.org/2/library/functions.html#int)) When not None, specifies explicit shape for tiles. Should be same length as array\_shape. See *[Splitting by tile shape](#page-14-1)* examples.
- **max\_tile\_bytes** (None or [int](http://docs.python.org/2/library/functions.html#int)) The maximum number of bytes for calculated tile\_shape. See *[Splitting by maximum bytes per tile](#page-15-0)* examples.
- **max\_tile\_shape** (None or sequence of [int](http://docs.python.org/2/library/functions.html#int)) Per axis maximum shapes for the calculated tile\_shape. Only relevant when max\_tile\_bytes is specified. Should be same length as array\_shape. See *[Splitting by maximum bytes per tile](#page-15-0)* examples.
- **sub\_tile\_shape** (None or sequence of [int](http://docs.python.org/2/library/functions.html#int)) When not None, the calculated tile\_shape will be an even multiple of this sub-tile shape. Only relevant when max\_tile\_bytes is specified. Should be same length as array\_shape. See *[Split](#page-15-0)[ting by maximum bytes per tile](#page-15-0)* examples.
- **halo** (None, [int](http://docs.python.org/2/library/functions.html#int), sequence of [int](http://docs.python.org/2/library/functions.html#int), or (len(ary.shape), 2) shaped [numpy.ndarray](http://docs.scipy.org/doc/numpy/reference/generated/numpy.ndarray.html#numpy.ndarray)) – How tiles are extended per axis in -ve and +ve directions with *halo* elements. See *[The halo parameter](#page-17-1)* examples.

#### Return type [list](http://docs.python.org/2/library/functions.html#list)

Returns List of [numpy.ndarray](http://docs.scipy.org/doc/numpy/reference/generated/numpy.ndarray.html#numpy.ndarray) elements, where each element is a *slice* from ary (potentially an empty slice).

#### See also:

[array\\_split.shape\\_split\(\)](#page-21-1), [array\\_split.ShapeSplitter\(\)](#page-22-3), *[array\\_split Examples](#page-10-0)*

#### <span id="page-22-1"></span>**array\_split.ShapeSplitter**

<span id="page-22-3"></span>class array\_split.**ShapeSplitter**(*array\_shape*, *indices\_or\_sections=None*, *axis=None*, *array\_start=None*, *array\_itemsize=1*, *tile\_shape=None*, *max\_tile\_bytes=None*, *max\_tile\_shape=None*, *sub\_tile\_shape=None*, *halo=None*, *tile\_bounds\_policy=<property object>*)

Implements array shape splitting. There are three main (top-level) methods:

init () Initialisation of parameters which define the split.

**[set\\_split\\_extents\(\)](#page-26-0)** Calculates the per-axis indices for the cuts. Sets the [split\\_shape](#page-29-0), [split\\_begs](#page-29-1) and [split\\_ends](#page-29-2) attributes.

**[calculate\\_split\(\)](#page-25-0)** Calls [set\\_split\\_extents\(\)](#page-26-0) followed by  $calculated$ split\_from\_extents() to return the [numpy.ndarray](http://docs.scipy.org/doc/numpy/reference/generated/numpy.ndarray.html#numpy.ndarray) of [tuple](http://docs.python.org/2/library/functions.html#tuple) elements (slices).

#### **Methods**

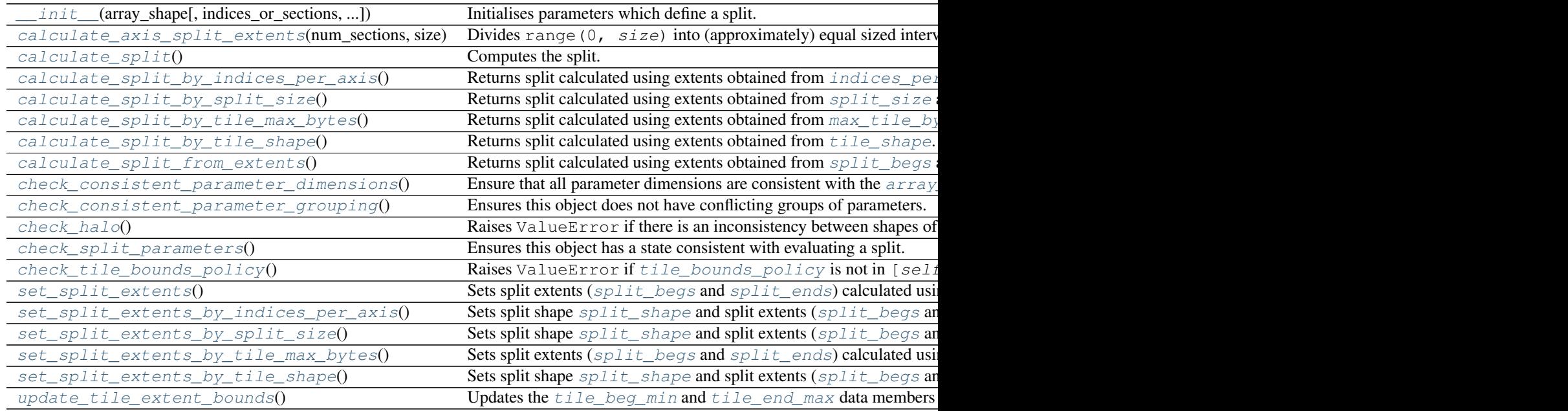

#### **array\_split.ShapeSplitter.\_\_init\_\_**

<span id="page-23-0"></span>ShapeSplitter.**\_\_init\_\_**(*array\_shape*, *indices\_or\_sections=None*, *axis=None*, *array\_start=None*, *array\_itemsize=1*, *tile\_shape=None*, *max\_tile\_bytes=None*, *max\_tile\_shape=None*, *sub\_tile\_shape=None*, *halo=None*, *tile\_bounds\_policy=<property object>*) Initialises parameters which define a split.

### Parameters

- **array\_shape** (sequence of [int](http://docs.python.org/2/library/functions.html#int)) The shape to be *split*.
- **indices\_or\_sections** (None, [int](http://docs.python.org/2/library/functions.html#int) or sequence of [int](http://docs.python.org/2/library/functions.html#int)) If an integer, indicates the number of elements in the calculated *split* array. If a sequence, indicates the indicies (per axis) at which the splits occur. See *[Splitting by number of tiles](#page-12-0)* examples.
- **axis** (None, [int](http://docs.python.org/2/library/functions.html#int) or sequence of [int](http://docs.python.org/2/library/functions.html#int)) If an integer, indicates the axis which is to be split. If a sequence integers, indicates the number of slices per axis, i.e. if  $axis = [3,$ 5] then axis 0 is cut into 3 slices and axis 1 is cut into 5 slices for a total of 15 ( $3 \times 5$ ) rectangular slices in the returned (3, 5) shaped split. See *[Splitting by number of tiles](#page-12-0)* examples and *[Splitting by per-axis cut indices](#page-13-0)* examples.
- **array\_start** (None or sequence of [int](http://docs.python.org/2/library/functions.html#int)) The start index. Defaults to  $[0,]\times\text{len}(array\_shape)$ . The array indexing extents are assumed to range from

array\_start to array\_start + array\_shape. See *[The array\\_start parameter](#page-17-0)* examples.

- **array\_itemsize** (int or sequence of [int](http://docs.python.org/2/library/functions.html#int)) Number of bytes per array element. Only relevant when max\_tile\_bytes is specified. See *[Splitting by maximum bytes per tile](#page-15-0)* examples.
- **tile** shape (None or sequence of [int](http://docs.python.org/2/library/functions.html#int)) When not None, specifies explicit shape for tiles. Should be same length as array\_shape. See *[Splitting by tile shape](#page-14-1)* examples.
- **max\_tile\_bytes** (None or [int](http://docs.python.org/2/library/functions.html#int)) The maximum number of bytes for calculated tile\_shape. See *[Splitting by maximum bytes per tile](#page-15-0)* examples.
- **max\_tile\_shape** (None or sequence of [int](http://docs.python.org/2/library/functions.html#int)) Per axis maximum shapes for the calculated tile\_shape. Only relevant when max\_tile\_bytes is specified. Should be same length as array\_shape. See *[Splitting by maximum bytes per tile](#page-15-0)* examples.
- **sub\_tile\_shape** (None or sequence of [int](http://docs.python.org/2/library/functions.html#int)) When not None, the calculated tile\_shape will be an even multiple of this sub-tile shape. Only relevant when max\_tile\_bytes is specified. Should be same length as array\_shape. See *[Split](#page-15-0)[ting by maximum bytes per tile](#page-15-0)* examples.
- halo (None, [int](http://docs.python.org/2/library/functions.html#int), sequence of int, or (len(array\_shape), 2) shaped [numpy.ndarray](http://docs.scipy.org/doc/numpy/reference/generated/numpy.ndarray.html#numpy.ndarray)) – How tiles are extended per axis in -ve and +ve directions with *halo* elements. See *[The halo parameter](#page-17-1)* examples.
- **tile bounds policy**  $(s \text{tr})$  Specifies whether tiles can extend beyond the array boundaries. Only relevant for halo values greater than one. If  $tile\_bounds\_policy$ is ARRAY BOUNDS then the calculated tiles will not extend beyond the array extents array\_start and array\_start + array\_shape. If tile\_bounds\_policy is [NO\\_BOUNDS](#page-30-4) then the returned tiles will extend beyond the array\_start and array\_start + array\_shape extend for positive halo values. See *[The halo pa](#page-17-1)[rameter](#page-17-1)* examples.

#### See also:

*[array\\_split Examples](#page-10-0)*

#### **array\_split.ShapeSplitter.calculate\_axis\_split\_extents**

```
ShapeSplitter.calculate_axis_split_extents(num_sections, size)
```
Divides range (0,  $size$ ) into (approximately) equal sized intervals. Returns (begs, ends) where slice(begs[i], ends[i]) define the intervals for i in range(0, num\_sections).

#### Parameters

- **num** sections ([int](http://docs.python.org/2/library/functions.html#int)) Divide range (0, size) into this many intervals (approximately) equal sized intervals.
- **size** ([int](http://docs.python.org/2/library/functions.html#int)) Range for the subdivision.

#### Return type [tuple](http://docs.python.org/2/library/functions.html#tuple)

Returns Two element tuple (begs, ends) such that slice(begs[i], ends[i]) define the intervals for  $i$  in range  $(0, num sections)$ .

#### **array\_split.ShapeSplitter.calculate\_split**

```
ShapeSplitter.calculate_split()
```
Computes the split.

Return type [numpy.ndarray](http://docs.scipy.org/doc/numpy/reference/generated/numpy.ndarray.html#numpy.ndarray)

Returns A [numpy](http://docs.scipy.org/doc/numpy/reference/index.html#module-numpy) [structured array](http://docs.scipy.org/doc/numpy/user/basics.rec.html) of dimension len(self.array\_shape). Each element of the returned array is a [tuple](http://docs.python.org/2/library/functions.html#tuple) containing len (self.array shape) elements, with each element being a [slice](http://docs.python.org/2/library/functions.html#slice) object. Each [tuple](http://docs.python.org/2/library/functions.html#tuple) defines a slice within the bounds self.array\_start - self.halo[:, 0] to self.array\_start + self.array\_shape + self.halo[:, 1].

**array\_split.ShapeSplitter.calculate\_split\_by\_indices\_per\_axis**

<span id="page-25-1"></span>ShapeSplitter.**calculate\_split\_by\_indices\_per\_axis**() Returns split calculated using extents obtained from [indices\\_per\\_axis](#page-28-0).

Return type [numpy.ndarray](http://docs.scipy.org/doc/numpy/reference/generated/numpy.ndarray.html#numpy.ndarray)

Returns A [numpy](http://docs.scipy.org/doc/numpy/reference/index.html#module-numpy) [structured array](http://docs.scipy.org/doc/numpy/user/basics.rec.html) where each element is a [tuple](http://docs.python.org/2/library/functions.html#tuple) of [slice](http://docs.python.org/2/library/functions.html#slice) objects.

#### **array\_split.ShapeSplitter.calculate\_split\_by\_split\_size**

#### <span id="page-25-2"></span>ShapeSplitter.**calculate\_split\_by\_split\_size**()

Returns split calculated using extents obtained from [split\\_size](#page-29-3) and [split\\_num\\_slices\\_per\\_axis](#page-29-4).

Return type [numpy.ndarray](http://docs.scipy.org/doc/numpy/reference/generated/numpy.ndarray.html#numpy.ndarray)

Returns A [numpy](http://docs.scipy.org/doc/numpy/reference/index.html#module-numpy) [structured array](http://docs.scipy.org/doc/numpy/user/basics.rec.html) where each element is a [tuple](http://docs.python.org/2/library/functions.html#tuple) of [slice](http://docs.python.org/2/library/functions.html#slice) objects.

**array\_split.ShapeSplitter.calculate\_split\_by\_tile\_max\_bytes**

#### <span id="page-25-3"></span>ShapeSplitter.**calculate\_split\_by\_tile\_max\_bytes**()

Returns split calculated using extents obtained from  $max\_tile\_bytes$  (and  $max\_tile\_shape$ , sub tile shape, [halo](#page-28-2)).

Return type [numpy.ndarray](http://docs.scipy.org/doc/numpy/reference/generated/numpy.ndarray.html#numpy.ndarray)

Returns A [numpy](http://docs.scipy.org/doc/numpy/reference/index.html#module-numpy) [structured array](http://docs.scipy.org/doc/numpy/user/basics.rec.html) where each element is a [tuple](http://docs.python.org/2/library/functions.html#tuple) of [slice](http://docs.python.org/2/library/functions.html#slice) objects.

**array\_split.ShapeSplitter.calculate\_split\_by\_tile\_shape**

#### <span id="page-25-4"></span>ShapeSplitter.**calculate\_split\_by\_tile\_shape**()

Returns split calculated using extents obtained from  $\text{time\_shape}$ .

Return type [numpy.ndarray](http://docs.scipy.org/doc/numpy/reference/generated/numpy.ndarray.html#numpy.ndarray)

Returns A [numpy](http://docs.scipy.org/doc/numpy/reference/index.html#module-numpy) [structured array](http://docs.scipy.org/doc/numpy/user/basics.rec.html) where each element is a [tuple](http://docs.python.org/2/library/functions.html#tuple) of [slice](http://docs.python.org/2/library/functions.html#slice) objects.

#### **array\_split.ShapeSplitter.calculate\_split\_from\_extents**

<span id="page-26-1"></span>ShapeSplitter.**calculate\_split\_from\_extents**()

Returns split calculated using extents obtained from  $split$  begs and split ends.

Return type [numpy.ndarray](http://docs.scipy.org/doc/numpy/reference/generated/numpy.ndarray.html#numpy.ndarray)

Returns A [numpy](http://docs.scipy.org/doc/numpy/reference/index.html#module-numpy) [structured array](http://docs.scipy.org/doc/numpy/user/basics.rec.html) where each element is a [tuple](http://docs.python.org/2/library/functions.html#tuple) of [slice](http://docs.python.org/2/library/functions.html#slice) objects.

**array\_split.ShapeSplitter.check\_consistent\_parameter\_dimensions**

<span id="page-26-2"></span>ShapeSplitter.**check\_consistent\_parameter\_dimensions**()

Ensure that all parameter dimensions are consistent with the  $array\_shape$  dimension.

Raises **ValueError** – For inconsistent parameter dimensions.

#### **array\_split.ShapeSplitter.check\_consistent\_parameter\_grouping**

<span id="page-26-3"></span>ShapeSplitter.**check\_consistent\_parameter\_grouping**() Ensures this object does not have conflicting groups of parameters.

Raises **ValueError** – For conflicting or absent parameters.

**array\_split.ShapeSplitter.check\_halo**

<span id="page-26-4"></span>ShapeSplitter.**check\_halo**() Raises ValueError if there is an inconsistency between shapes of array shape and [halo](#page-28-2).

#### **array\_split.ShapeSplitter.check\_split\_parameters**

<span id="page-26-5"></span>ShapeSplitter.**check\_split\_parameters**() Ensures this object has a state consistent with evaluating a split.

Raises **ValueError** – For conflicting or absent parameters.

**array\_split.ShapeSplitter.check\_tile\_bounds\_policy**

<span id="page-26-6"></span>ShapeSplitter.**check\_tile\_bounds\_policy**() Raises ValueError if [tile\\_bounds\\_policy](#page-30-6) is not in [self.ARRAY\_BOUNDS, self.NO\_BOUNDS].

**array\_split.ShapeSplitter.set\_split\_extents**

<span id="page-26-0"></span>ShapeSplitter.**set\_split\_extents**()

Sets split extents ([split\\_begs](#page-29-1) and [split\\_ends](#page-29-2)) calculated using selected attributes set from  $\_init$   $()$ .

#### **array\_split.ShapeSplitter.set\_split\_extents\_by\_indices\_per\_axis**

#### <span id="page-27-0"></span>ShapeSplitter.**set\_split\_extents\_by\_indices\_per\_axis**() Sets split shape  $split\_shape$  and split extents (split begs and split ends) from values in [indices\\_per\\_axis](#page-28-0).

#### **array\_split.ShapeSplitter.set\_split\_extents\_by\_split\_size**

<span id="page-27-1"></span>ShapeSplitter.**set\_split\_extents\_by\_split\_size**() Sets split shape  $split\_shape$  and split extents ( $split\_begs$  and  $split\_ends$ ) from values in [split\\_size](#page-29-3) and [split\\_num\\_slices\\_per\\_axis](#page-29-4).

#### **array\_split.ShapeSplitter.set\_split\_extents\_by\_tile\_max\_bytes**

<span id="page-27-2"></span>ShapeSplitter.**set\_split\_extents\_by\_tile\_max\_bytes**() Sets split extents ( $split\_begs$  and  $split\_ends$ ) calculated using from  $max\_tile\_bytes$  (and [max\\_tile\\_shape](#page-29-5), [sub\\_tile\\_shape](#page-29-6), [halo](#page-28-2)).

#### **array\_split.ShapeSplitter.set\_split\_extents\_by\_tile\_shape**

<span id="page-27-3"></span>ShapeSplitter.**set\_split\_extents\_by\_tile\_shape**() Sets split shape  $split\_shape$  and split extents  $(split_begs$  $(split_begs$  and  $split\_ends)$  from value of [tile\\_shape](#page-30-5).

#### **array\_split.ShapeSplitter.update\_tile\_extent\_bounds**

<span id="page-27-4"></span>ShapeSplitter.**update\_tile\_extent\_bounds**() Updates the  $tile\_beg\_min$  and  $tile\_end\_max$  data members according to [tile\\_bounds\\_policy](#page-30-6).

#### **Attributes**

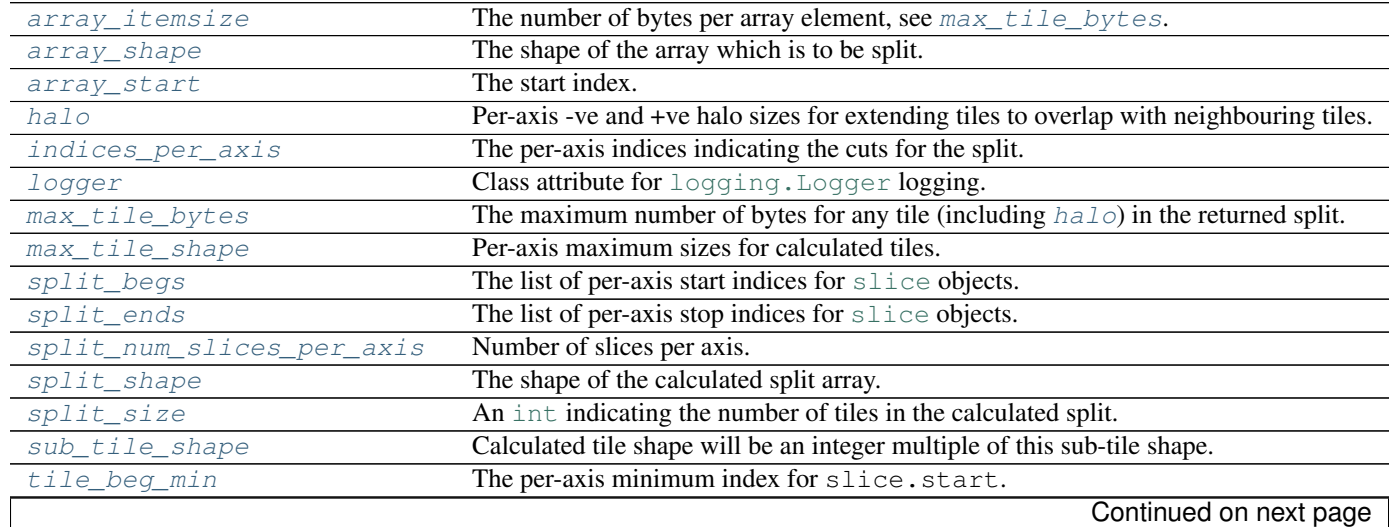

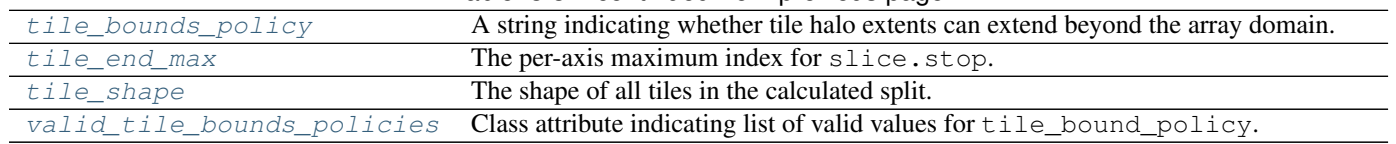

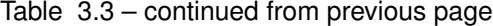

#### **array\_split.ShapeSplitter.array\_itemsize**

#### <span id="page-28-4"></span>ShapeSplitter.**array\_itemsize**

The number of bytes per array element, see [max\\_tile\\_bytes](#page-28-1).

#### **array\_split.ShapeSplitter.array\_shape**

#### <span id="page-28-3"></span>ShapeSplitter.**array\_shape**

The shape of the array which is to be split. A sequence of  $int$  intindicating the per-axis sizes which are to be split.

#### **array\_split.ShapeSplitter.array\_start**

#### <span id="page-28-5"></span>ShapeSplitter.**array\_start**

The start index. A sequence of [int](http://docs.python.org/2/library/functions.html#int) indicating the start of indexing for the tile slices. Defaults to numpy.zeros\_like(self.array\_shape).

#### **array\_split.ShapeSplitter.halo**

#### <span id="page-28-2"></span>ShapeSplitter.**halo**

Per-axis -ve and +ve halo sizes for extending tiles to overlap with neighbouring tiles. A  $(N, 2)$  shaped array indicating the

#### **array\_split.ShapeSplitter.indices\_per\_axis**

#### <span id="page-28-0"></span>ShapeSplitter.**indices\_per\_axis**

The per-axis indices indicating the cuts for the split. A [list](http://docs.python.org/2/library/functions.html#list) of 1D [numpy.ndarray](http://docs.scipy.org/doc/numpy/reference/generated/numpy.ndarray.html#numpy.ndarray) objects such that self. indices per axis[i] indicates the cut positions for axis i.

#### **array\_split.ShapeSplitter.logger**

<span id="page-28-6"></span>ShapeSplitter.**logger = <logging.Logger object>** Class attribute for logging. Logger logging.

#### **array\_split.ShapeSplitter.max\_tile\_bytes**

#### <span id="page-28-1"></span>ShapeSplitter.**max\_tile\_bytes**

The maximum number of bytes for any tile (including  $halo$ ) in the returned split. An [int](http://docs.python.org/2/library/functions.html#int) which constrains the tile shape such that any tile from the computed split is no bigger than  $max\_tile\_bytes$ .

#### **array\_split.ShapeSplitter.max\_tile\_shape**

#### <span id="page-29-5"></span>ShapeSplitter.**max\_tile\_shape**

Per-axis maximum sizes for calculated tiles. A 1D numpy.ndarray of [int](http://docs.python.org/2/library/functions.html#int) indicating the per-axis maximum number of elements for tiles in the calculated split.

#### **array\_split.ShapeSplitter.split\_begs**

#### <span id="page-29-1"></span>ShapeSplitter.**split\_begs**

The list of per-axis start indices for [slice](http://docs.python.org/2/library/functions.html#slice) objects. A [list](http://docs.python.org/2/library/functions.html#list) of 1D [numpy.ndarray](http://docs.scipy.org/doc/numpy/reference/generated/numpy.ndarray.html#numpy.ndarray) objects indicating the slice.start index for for tiles.

#### **array\_split.ShapeSplitter.split\_ends**

#### <span id="page-29-2"></span>ShapeSplitter.**split\_ends**

The list of per-axis stop indices for [slice](http://docs.python.org/2/library/functions.html#slice) objects. A [list](http://docs.python.org/2/library/functions.html#list) of 1D [numpy.ndarray](http://docs.scipy.org/doc/numpy/reference/generated/numpy.ndarray.html#numpy.ndarray) objects indicating the slice.stop index for for tiles.

#### **array\_split.ShapeSplitter.split\_num\_slices\_per\_axis**

#### <span id="page-29-4"></span>ShapeSplitter.**split\_num\_slices\_per\_axis**

Number of slices per axis. A 1D [numpy.ndarray](http://docs.scipy.org/doc/numpy/reference/generated/numpy.ndarray.html#numpy.ndarray) of [int](http://docs.python.org/2/library/functions.html#int) indicating the number of slices (sections) per axis, so that self.split\_num\_slices\_per\_axis[i] is an integer indicating the number of sections along axis  $\pm$  in the calculated split.

#### **array\_split.ShapeSplitter.split\_shape**

#### <span id="page-29-0"></span>ShapeSplitter.**split\_shape**

The shape of the calculated split array. Indicates the per-axis number of sections in the calculated split. A 1D [numpy.ndarray](http://docs.scipy.org/doc/numpy/reference/generated/numpy.ndarray.html#numpy.ndarray).

#### **array\_split.ShapeSplitter.split\_size**

#### <span id="page-29-3"></span>ShapeSplitter.**split\_size**

An [int](http://docs.python.org/2/library/functions.html#int) indicating the number of tiles in the calculated split.

#### **array\_split.ShapeSplitter.sub\_tile\_shape**

<span id="page-29-6"></span>ShapeSplitter.**sub\_tile\_shape**

Calculated tile shape will be an integer multiple of this sub-tile shape. i.e.  $\left( \text{self.title\_shape}[i] \right)$ % self.sub\_tile\_shape[i]) == 0, for i in range(0, len(self.tile\_shape)). A 1D numpy.ndarray of [int](http://docs.python.org/2/library/functions.html#int) indicating sub-tile shape.

#### **array\_split.ShapeSplitter.tile\_beg\_min**

#### <span id="page-29-7"></span>ShapeSplitter.**tile\_beg\_min**

The per-axis minimum index for slice.start. The per-axis lower bound for tile start indices. A 1D [numpy.ndarray](http://docs.scipy.org/doc/numpy/reference/generated/numpy.ndarray.html#numpy.ndarray).

#### **array\_split.ShapeSplitter.tile\_bounds\_policy**

#### <span id="page-30-6"></span>ShapeSplitter.**tile\_bounds\_policy**

A string indicating whether tile halo extents can extend beyond the array domain. Valid values are indicated by [valid\\_tile\\_bounds\\_policies](#page-30-8).

#### **array\_split.ShapeSplitter.tile\_end\_max**

```
ShapeSplitter.tile_end_max
```
The per-axis maximum index for slice.stop. The per-axis upper bound for tile stop indices. A 1D [numpy.ndarray](http://docs.scipy.org/doc/numpy/reference/generated/numpy.ndarray.html#numpy.ndarray).

#### **array\_split.ShapeSplitter.tile\_shape**

```
ShapeSplitter.tile_shape
```
The shape of all tiles in the calculated split. A 1D numpy.ndarray of [int](http://docs.python.org/2/library/functions.html#int) indicating the per-axis number of elements for tiles in the calculated split.

#### **array\_split.ShapeSplitter.valid\_tile\_bounds\_policies**

<span id="page-30-8"></span>ShapeSplitter.**valid\_tile\_bounds\_policies** = [<property object at 0x7f90c41ab0e8>, <property object at 0x7 Class attribute indicating list of valid values for tile\_bound\_policy. See [ARRAY\\_BOUNDS](#page-30-3) and [NO\\_BOUNDS](#page-30-4).

### <span id="page-30-0"></span>**3.1.2 Attributes**

```
array_split.ARRAY_BOUNDS = <property object>
    array_split.split.ARRAY_BOUNDS
```
<span id="page-30-4"></span>array\_split.**NO\_BOUNDS** = <property object> See [array\\_split.split.NO\\_BOUNDS](#page-42-3)

# <span id="page-30-1"></span>**3.2 The array\_split.split Module**

Defines array splitting functions and classes.

### <span id="page-30-2"></span>**3.2.1 Classes and Functions**

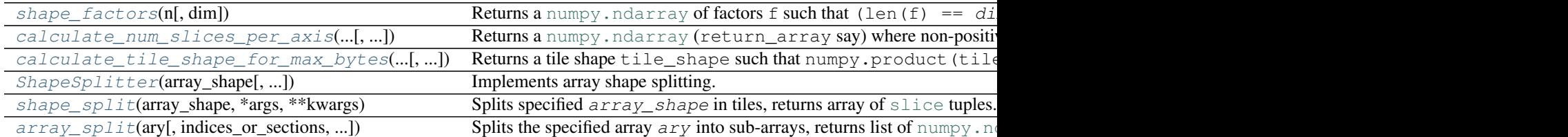

#### <span id="page-31-0"></span>**array\_split.split.shape\_factors**

```
array_split.split.shape_factors(n, dim=2)
```
Returns a [numpy.ndarray](http://docs.scipy.org/doc/numpy/reference/generated/numpy.ndarray.html#numpy.ndarray) of factors f such that (len(f) ==  $dim$ ) and (numpy.product(f) == n). The returned factors are as *square* (*cubic*, etc) as possible. For example:

```
>>> shape_factors(24, 1)
array([24])
>>> shape_factors(24, 2)
array([4, 6])>>> shape_factors(24, 3)
array([2, 3, 4])
>>> shape_factors(24, 4)
array([2, 2, 2, 3])
>>> shape_factors(24, 5)
array([1, 2, 2, 2, 3])>>> shape_factors(24, 6)
array([1, 1, 2, 2, 2, 3])
```
#### **Parameters**

- **n** ([int](http://docs.python.org/2/library/functions.html#int)) Integer which is factored into  $dim$  factors.
- **dim** ([int](http://docs.python.org/2/library/functions.html#int)) Number of factors.

Return type [numpy.ndarray](http://docs.scipy.org/doc/numpy/reference/generated/numpy.ndarray.html#numpy.ndarray)

**Returns** A ( $dim$ ) shaped array of integers which are factors of n.

#### <span id="page-31-1"></span>**array\_split.split.calculate\_num\_slices\_per\_axis**

```
array_split.split.calculate_num_slices_per_axis(num_slices_per_axis, num_slices,
                                                    max_slices_per_axis=None)
    Returns a numpy.ndarray (return_array say) where non-positive elements of the
    num_slices_per_axis sequence have been replaced with positive integer values such that
    numpy.product(return_array) == num_slices and:
    numpy.all(
```

```
return_array[numpy.where(num_slices_per_axis <= 0)]
    \lt =max slices per axis[numpy.where(num slices_per_axis \leq 0)]
) is True
```
#### Parameters

- **num\_slices\_per\_axis** (sequence of [int](http://docs.python.org/2/library/functions.html#int)) Constraint for per-axis sub-divisions. Non-positive elements indicate values to be replaced in the returned array. Positive values are identical to the corresponding element in the returned array.
- **num** slices (integer) Indicates the number of slices (rectangular sub-arrays) formed by performing sub-divisions per axis. The returned array return\_array has elements assigned such that numpy.product(return\_array) == num\_slices.
- **max\_slices\_per\_axis** (sequence of [int](http://docs.python.org/2/library/functions.html#int) (or None)) Constraint specifying maximum number of per-axis sub-divisions. If None defaults to numpy.array([numpy.inf,]\*len(num\_slices\_per\_axis)).

Return type [numpy.ndarray](http://docs.scipy.org/doc/numpy/reference/generated/numpy.ndarray.html#numpy.ndarray)

**Returns** An array return array such that numpy.product(return array)  $=$ num\_slices.

#### Examples:

```
>>> from array_split.split import calculate_num_slices_per_axis
>>>
>>> calculate_num_slices_per_axis([0, 0, 0], 16)
array([4, 2, 2])
>>> calculate_num_slices_per_axis([1, 0, 0], 16)
array([1, 4, 4])>>> calculate_num_slices_per_axis([1, 0, 0], 16, [2, 2, 16])
array([1, 2, 8])
```
#### <span id="page-32-0"></span>**array\_split.split.calculate\_tile\_shape\_for\_max\_bytes**

<span id="page-32-1"></span>array split.split.calculate tile shape for max bytes (*array shape*, *array\_itemsize*, *max\_tile\_bytes*, *max\_tile\_shape=None*, *sub\_tile\_shape=None*, *halo=None*) Returns a tile shape tile\_shape such that numpy.product(tile\_shape)\*numpy.sum(array\_itemsize) <= max\_tile\_bytes. Also, if max\_tile\_shape is not None then numpy.all(tile\_shape <= max\_tile\_shape) is True and if sub\_tile\_shape is not None the numpy.all((tile\_shape % sub\_tile\_shape) == 0) is True.

#### **Parameters**

- **array** shape (sequence of  $int$ ) Shape of the array which is to be split into tiles.
- **array\_itemsize** ([int](http://docs.python.org/2/library/functions.html#int)) The number of bytes per element of the array to be tiled.
- **max\_tile\_bytes** ([int](http://docs.python.org/2/library/functions.html#int)) The maximum number of bytes for the returned tile\_shape.
- **max\_tile\_shape** (sequence of [int](http://docs.python.org/2/library/functions.html#int)) Per axis maximum shapes for the returned tile shape.
- **sub\_tile\_shape** (sequence of [int](http://docs.python.org/2/library/functions.html#int)) The returned tile\_shape will be an even multiple of this sub-tile shape.
- **halo** ([int](http://docs.python.org/2/library/functions.html#int), sequence of [int](http://docs.python.org/2/library/functions.html#int), or (len(array\_shape), 2) shaped [numpy.ndarray](http://docs.scipy.org/doc/numpy/reference/generated/numpy.ndarray.html#numpy.ndarray)) – How tiles are extended in each axis direction with *halo* elements. See *[The halo parameter](#page-17-1)* for meaning of *halo* values.

#### Return type [numpy.ndarray](http://docs.scipy.org/doc/numpy/reference/generated/numpy.ndarray.html#numpy.ndarray)

Returns A 1D array of shape (len(array\_shape),) indicating a *tile shape* which will (approximately) uniformly divide the given  $array \,$  shape into tiles (sub-arrays).

Examples:

```
>>> from array_split.split import calculate_tile_shape_for_max_bytes
>>> calculate_tile_shape_for_max_bytes(
... array_shape=[512,],
... array_itemsize=1,
... max_tile_bytes=512
... )
array([512])
>>> calculate_tile_shape_for_max_bytes(
```

```
... array_shape=[512,],
... array_itemsize=2, # Doubling the itemsize halves the tile size.
... max_tile_bytes=512
... )
array([256])
>>> calculate_tile_shape_for_max_bytes(
... array_shape=[512,],
... array_itemsize=1,
... max_tile_bytes=512-1 # tile shape will now be halved
... )
array([256])
```
#### <span id="page-33-0"></span>**array\_split.split.ShapeSplitter**

<span id="page-33-1"></span>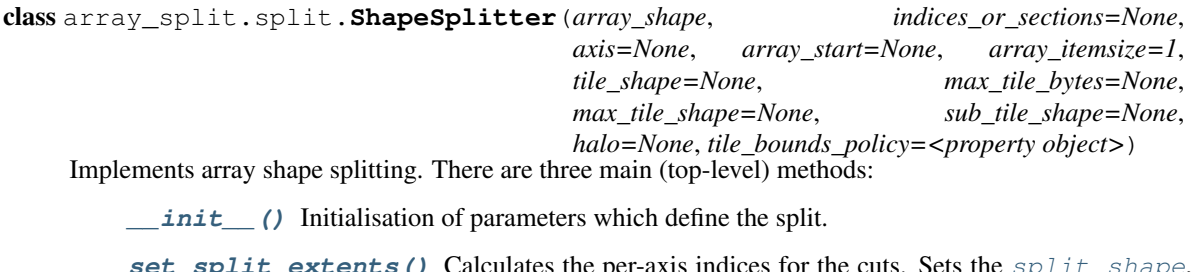

**[set\\_split\\_extents\(\)](#page-37-0)** Calculates the per-axis indices for the cuts. Sets the [split\\_shape](#page-39-0), [split\\_begs](#page-39-1) and [split\\_ends](#page-39-2) attributes.

[calculate\\_split\(\)](#page-35-0) Calls [set\\_split\\_extents\(\)](#page-37-0) followed by [calculate\\_split\\_from\\_extents\(\)](#page-36-0) to return the [numpy.ndarray](http://docs.scipy.org/doc/numpy/reference/generated/numpy.ndarray.html#numpy.ndarray) of [tuple](http://docs.python.org/2/library/functions.html#tuple) elements (slices).

#### **Methods**

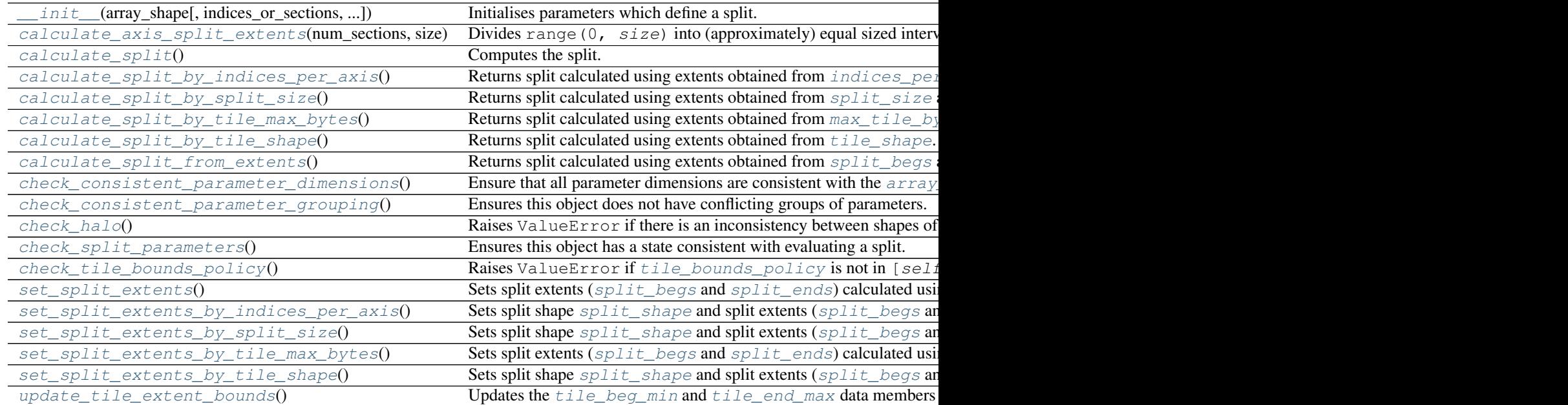

#### **array\_split.split.ShapeSplitter.\_\_init\_\_**

<span id="page-34-0"></span>ShapeSplitter.**\_\_init\_\_**(*array\_shape*, *indices\_or\_sections=None*, *axis=None*, *array\_start=None*, *array\_itemsize=1*, *tile\_shape=None*, *max\_tile\_bytes=None*, *max\_tile\_shape=None*, *sub\_tile\_shape=None*, *halo=None*, *tile\_bounds\_policy=<property object>*)

Initialises parameters which define a split.

#### **Parameters**

- **array\_shape** (sequence of [int](http://docs.python.org/2/library/functions.html#int)) The shape to be *split*.
- indices or sections (None, [int](http://docs.python.org/2/library/functions.html#int) or sequence of int) If an integer, indicates the number of elements in the calculated *split* array. If a sequence, indicates the indicies (per axis) at which the splits occur. See *[Splitting by number of tiles](#page-12-0)* examples.
- **axis** (None, [int](http://docs.python.org/2/library/functions.html#int) or sequence of [int](http://docs.python.org/2/library/functions.html#int)) If an integer, indicates the axis which is to be split. If a sequence integers, indicates the number of slices per axis, i.e. if  $axis = 3$ , 5] then axis 0 is cut into 3 slices and axis 1 is cut into 5 slices for a total of 15 ( $3 \star 5$ ) rectangular slices in the returned (3, 5) shaped split. See *[Splitting by number of tiles](#page-12-0)* examples and *[Splitting by per-axis cut indices](#page-13-0)* examples.
- **array\_start** (None or sequence of [int](http://docs.python.org/2/library/functions.html#int)) The start index. Defaults to  $[0,]\times\text{len}(array\_shape)$ . The array indexing extents are assumed to range from array\_start to array\_start + array\_shape. See *[The array\\_start parameter](#page-17-0)* examples.
- **array\_itemsize** (int or sequence of [int](http://docs.python.org/2/library/functions.html#int)) Number of bytes per array element. Only relevant when max\_tile\_bytes is specified. See *[Splitting by maximum bytes per tile](#page-15-0)* examples.
- **tile** shape (None or sequence of [int](http://docs.python.org/2/library/functions.html#int)) When not None, specifies explicit shape for tiles. Should be same length as array\_shape. See *[Splitting by tile shape](#page-14-1)* examples.
- **max\_tile\_bytes** (None or [int](http://docs.python.org/2/library/functions.html#int)) The maximum number of bytes for calculated tile\_shape. See *[Splitting by maximum bytes per tile](#page-15-0)* examples.
- **max tile shape** (None or sequence of [int](http://docs.python.org/2/library/functions.html#int)) Per axis maximum shapes for the calculated tile\_shape. Only relevant when max\_tile\_bytes is specified. Should be same length as array\_shape. See *[Splitting by maximum bytes per tile](#page-15-0)* examples.
- **sub\_tile\_shape** (None or sequence of [int](http://docs.python.org/2/library/functions.html#int)) When not None, the calculated tile\_shape will be an even multiple of this sub-tile shape. Only relevant when max\_tile\_bytes is specified. Should be same length as array\_shape. See *[Split](#page-15-0)[ting by maximum bytes per tile](#page-15-0)* examples.
- **halo** (None, [int](http://docs.python.org/2/library/functions.html#int), sequence of int, or (len(array shape), 2) shaped [numpy.ndarray](http://docs.scipy.org/doc/numpy/reference/generated/numpy.ndarray.html#numpy.ndarray)) – How tiles are extended per axis in -ve and +ve directions with *halo* elements. See *[The halo parameter](#page-17-1)* examples.
- **tile bounds policy** ([str](http://docs.python.org/2/library/functions.html#str)) Specifies whether tiles can extend beyond the array boundaries. Only relevant for halo values greater than one. If  $title\_bounds\_policy$ is ARRAY BOUNDS then the calculated tiles will not extend beyond the array extents array\_start and array\_start + array\_shape. If tile\_bounds\_policy is [NO\\_BOUNDS](#page-42-3) then the returned tiles will extend beyond the array start and array\_start + array\_shape extend for positive halo values. See *[The halo pa](#page-17-1)[rameter](#page-17-1)* examples.

#### See also:

*[array\\_split Examples](#page-10-0)*

#### **array\_split.split.ShapeSplitter.calculate\_axis\_split\_extents**

#### <span id="page-35-1"></span>ShapeSplitter.**calculate\_axis\_split\_extents**(*num\_sections*, *size*)

Divides range (0,  $size$ ) into (approximately) equal sized intervals. Returns (begs, ends) where slice(begs[i], ends[i]) define the intervals for i in range(0, num\_sections).

#### Parameters

- **num sections** ([int](http://docs.python.org/2/library/functions.html#int)) Divide range (0, size) into this many intervals (approximately) equal sized intervals.
- **size** ([int](http://docs.python.org/2/library/functions.html#int)) Range for the subdivision.

#### Return type [tuple](http://docs.python.org/2/library/functions.html#tuple)

Returns Two element tuple (begs, ends) such that slice(begs[i], ends[i]) define the intervals for i in range(0, num\_sections).

#### **array\_split.split.ShapeSplitter.calculate\_split**

#### <span id="page-35-0"></span>ShapeSplitter.**calculate\_split**()

Computes the split.

#### Return type [numpy.ndarray](http://docs.scipy.org/doc/numpy/reference/generated/numpy.ndarray.html#numpy.ndarray)

Returns A [numpy](http://docs.scipy.org/doc/numpy/reference/index.html#module-numpy) [structured array](http://docs.scipy.org/doc/numpy/user/basics.rec.html) of dimension len(self.array shape). Each element of the returned array is a [tuple](http://docs.python.org/2/library/functions.html#tuple) containing len (self.array\_shape) elements, with each element being a [slice](http://docs.python.org/2/library/functions.html#slice) object. Each [tuple](http://docs.python.org/2/library/functions.html#tuple) defines a slice within the bounds self.array\_start - self.halo[:, 0] to self.array\_start + self.array\_shape + self.halo[:, 1].

#### **array\_split.split.ShapeSplitter.calculate\_split\_by\_indices\_per\_axis**

```
ShapeSplitter.calculate_split_by_indices_per_axis()
    Returns split calculated using extents obtained from indices per axis.
```
Return type [numpy.ndarray](http://docs.scipy.org/doc/numpy/reference/generated/numpy.ndarray.html#numpy.ndarray)

Returns A [numpy](http://docs.scipy.org/doc/numpy/reference/index.html#module-numpy) [structured array](http://docs.scipy.org/doc/numpy/user/basics.rec.html) where each element is a [tuple](http://docs.python.org/2/library/functions.html#tuple) of [slice](http://docs.python.org/2/library/functions.html#slice) objects.

#### **array\_split.split.ShapeSplitter.calculate\_split\_by\_split\_size**

#### <span id="page-35-3"></span>ShapeSplitter.**calculate\_split\_by\_split\_size**()

Returns split calculated using extents obtained from split size and [split\\_num\\_slices\\_per\\_axis](#page-39-4).

Return type [numpy.ndarray](http://docs.scipy.org/doc/numpy/reference/generated/numpy.ndarray.html#numpy.ndarray)

Returns A [numpy](http://docs.scipy.org/doc/numpy/reference/index.html#module-numpy) [structured array](http://docs.scipy.org/doc/numpy/user/basics.rec.html) where each element is a [tuple](http://docs.python.org/2/library/functions.html#tuple) of [slice](http://docs.python.org/2/library/functions.html#slice) objects.

#### **array\_split.split.ShapeSplitter.calculate\_split\_by\_tile\_max\_bytes**

#### <span id="page-35-4"></span>ShapeSplitter.**calculate\_split\_by\_tile\_max\_bytes**()

Returns split calculated using extents obtained from  $max$  tile bytes (and  $max$  tile shape, sub tile shape, [halo](#page-38-1)).
Return type [numpy.ndarray](http://docs.scipy.org/doc/numpy/reference/generated/numpy.ndarray.html#numpy.ndarray)

**Returns** A [numpy](http://docs.scipy.org/doc/numpy/reference/index.html#module-numpy) [structured array](http://docs.scipy.org/doc/numpy/user/basics.rec.html) where each element is a [tuple](http://docs.python.org/2/library/functions.html#tuple) of [slice](http://docs.python.org/2/library/functions.html#slice) objects.

**array\_split.split.ShapeSplitter.calculate\_split\_by\_tile\_shape**

ShapeSplitter.**calculate\_split\_by\_tile\_shape**() Returns split calculated using extents obtained from  $\text{tile\_shape}$ .

Return type [numpy.ndarray](http://docs.scipy.org/doc/numpy/reference/generated/numpy.ndarray.html#numpy.ndarray)

Returns A [numpy](http://docs.scipy.org/doc/numpy/reference/index.html#module-numpy) [structured array](http://docs.scipy.org/doc/numpy/user/basics.rec.html) where each element is a [tuple](http://docs.python.org/2/library/functions.html#tuple) of [slice](http://docs.python.org/2/library/functions.html#slice) objects.

**array\_split.split.ShapeSplitter.calculate\_split\_from\_extents**

ShapeSplitter.**calculate\_split\_from\_extents**() Returns split calculated using extents obtained from  $split\_begs$  and  $split\_ends$ .

Return type [numpy.ndarray](http://docs.scipy.org/doc/numpy/reference/generated/numpy.ndarray.html#numpy.ndarray)

Returns A [numpy](http://docs.scipy.org/doc/numpy/reference/index.html#module-numpy) [structured array](http://docs.scipy.org/doc/numpy/user/basics.rec.html) where each element is a [tuple](http://docs.python.org/2/library/functions.html#tuple) of [slice](http://docs.python.org/2/library/functions.html#slice) objects.

**array\_split.split.ShapeSplitter.check\_consistent\_parameter\_dimensions**

ShapeSplitter.**check\_consistent\_parameter\_dimensions**() Ensure that all parameter dimensions are consistent with the  $array\_shape$  dimension.

Raises **ValueError** – For inconsistent parameter dimensions.

**array\_split.split.ShapeSplitter.check\_consistent\_parameter\_grouping**

ShapeSplitter.**check\_consistent\_parameter\_grouping**() Ensures this object does not have conflicting groups of parameters.

Raises **ValueError** – For conflicting or absent parameters.

**array\_split.split.ShapeSplitter.check\_halo**

ShapeSplitter.**check\_halo**() Raises ValueError if there is an inconsistency between shapes of [array\\_shape](#page-38-0) and [halo](#page-38-1).

**array\_split.split.ShapeSplitter.check\_split\_parameters**

ShapeSplitter.**check\_split\_parameters**() Ensures this object has a state consistent with evaluating a split.

Raises **ValueError** – For conflicting or absent parameters.

# **array\_split.split.ShapeSplitter.check\_tile\_bounds\_policy**

ShapeSplitter.**check\_tile\_bounds\_policy**() Raises ValueError if tile bounds policy is not in [self.ARRAY\_BOUNDS, self.NO\_BOUNDS].

### **array\_split.split.ShapeSplitter.set\_split\_extents**

ShapeSplitter.**set\_split\_extents**() Sets split extents ([split\\_begs](#page-39-0) and [split\\_ends](#page-39-1)) calculated using selected attributes set from  $\_init$   $()$ .

### **array\_split.split.ShapeSplitter.set\_split\_extents\_by\_indices\_per\_axis**

ShapeSplitter.**set\_split\_extents\_by\_indices\_per\_axis**() Sets split shape  $split\_shape$  and split extents ([split\\_begs](#page-39-0) and [split\\_ends](#page-39-1)) from values in [indices\\_per\\_axis](#page-38-2).

### **array\_split.split.ShapeSplitter.set\_split\_extents\_by\_split\_size**

ShapeSplitter.**set\_split\_extents\_by\_split\_size**() Sets split shape split shape and split extents (split begs and split ends) from values in [split\\_size](#page-39-3) and [split\\_num\\_slices\\_per\\_axis](#page-39-4).

### **array\_split.split.ShapeSplitter.set\_split\_extents\_by\_tile\_max\_bytes**

ShapeSplitter.**set\_split\_extents\_by\_tile\_max\_bytes**() Sets split extents  $(split_begs$  $(split_begs$  and  $split_enegs)$  calculated using from  $max_t tile_bytes$  (and [max\\_tile\\_shape](#page-39-6), [sub\\_tile\\_shape](#page-40-2), [halo](#page-38-1)).

# **array\_split.split.ShapeSplitter.set\_split\_extents\_by\_tile\_shape**

ShapeSplitter.**set\_split\_extents\_by\_tile\_shape**() Sets split shape [split\\_shape](#page-39-2) and split extents ([split\\_begs](#page-39-0) and [split\\_ends](#page-39-1)) from value of [tile\\_shape](#page-40-0).

### **array\_split.split.ShapeSplitter.update\_tile\_extent\_bounds**

ShapeSplitter.**update\_tile\_extent\_bounds**()

Updates the tile beg min and tile end max data members according to [tile\\_bounds\\_policy](#page-40-1).

# **Attributes**

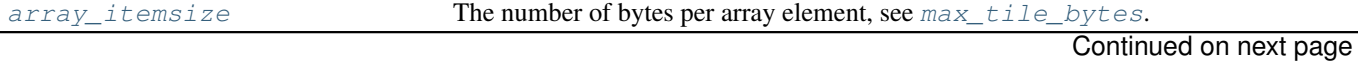

| abio olo continuos ironi provious pago |                                                                                         |
|----------------------------------------|-----------------------------------------------------------------------------------------|
| array_shape                            | The shape of the array which is to be split.                                            |
| array_start                            | The start index.                                                                        |
| halo                                   | Per-axis -ve and +ve halo sizes for extending tiles to overlap with neighbouring tiles. |
| indices_per_axis                       | The per-axis indices indicating the cuts for the split.                                 |
| logger                                 | Class attribute for logging. Logger logging.                                            |
| max_tile_bytes                         | The maximum number of bytes for any tile (including $halo$ ) in the returned split.     |
| max_tile_shape                         | Per-axis maximum sizes for calculated tiles.                                            |
| split_begs                             | The list of per-axis start indices for slice objects.                                   |
| split_ends                             | The list of per-axis stop indices for slice objects.                                    |
| split_num_slices_per_axis              | Number of slices per axis.                                                              |
| split_shape                            | The shape of the calculated split array.                                                |
| split_size                             | An int indicating the number of tiles in the calculated split.                          |
| sub_tile_shape                         | Calculated tile shape will be an integer multiple of this sub-tile shape.               |
| tile_beq_min                           | The per-axis minimum index for slice.start.                                             |
| tile_bounds_policy                     | A string indicating whether tile halo extents can extend beyond the array domain.       |
| tile_end_max                           | The per-axis maximum index for slice.stop.                                              |
| tile_shape                             | The shape of all tiles in the calculated split.                                         |
| valid_tile_bounds_policies             | Class attribute indicating list of valid values for tile_bound_policy.                  |

Table 3.6 – continued from previous page

### **array\_split.split.ShapeSplitter.array\_itemsize**

### <span id="page-38-3"></span>ShapeSplitter.**array\_itemsize**

The number of bytes per array element, see  $max$ \_tile\_bytes.

### **array\_split.split.ShapeSplitter.array\_shape**

# <span id="page-38-0"></span>ShapeSplitter.**array\_shape**

The shape of the array which is to be split. A sequence of [int](http://docs.python.org/2/library/functions.html#int) indicating the per-axis sizes which are to be split.

### **array\_split.split.ShapeSplitter.array\_start**

### <span id="page-38-4"></span>ShapeSplitter.**array\_start**

The start index. A sequence of [int](http://docs.python.org/2/library/functions.html#int) indicating the start of indexing for the tile slices. Defaults to numpy.zeros\_like(self.array\_shape).

### **array\_split.split.ShapeSplitter.halo**

```
ShapeSplitter.halo
```
Per-axis -ve and +ve halo sizes for extending tiles to overlap with neighbouring tiles. A  $(N, 2)$  shaped array indicating the

### **array\_split.split.ShapeSplitter.indices\_per\_axis**

### <span id="page-38-2"></span>ShapeSplitter.**indices\_per\_axis**

The per-axis indices indicating the cuts for the split. A [list](http://docs.python.org/2/library/functions.html#list) of 1D [numpy.ndarray](http://docs.scipy.org/doc/numpy/reference/generated/numpy.ndarray.html#numpy.ndarray) objects such that self.indices\_per\_axis[i] indicates the cut positions for axis i.

# **array\_split.split.ShapeSplitter.logger**

<span id="page-39-7"></span>ShapeSplitter.**logger** = <logging. Logger object> Class attribute for logging. Logger logging.

**array\_split.split.ShapeSplitter.max\_tile\_bytes**

#### <span id="page-39-5"></span>ShapeSplitter.**max\_tile\_bytes**

The maximum number of bytes for any tile (including  $ha \log b$ ) in the returned split. An [int](http://docs.python.org/2/library/functions.html#int) which constrains the tile shape such that any tile from the computed split is no bigger than  $max\_tile\_bytes$ .

### **array\_split.split.ShapeSplitter.max\_tile\_shape**

#### <span id="page-39-6"></span>ShapeSplitter.**max\_tile\_shape**

Per-axis maximum sizes for calculated tiles. A 1D numpy.ndarray of [int](http://docs.python.org/2/library/functions.html#int) indicating the per-axis maximum number of elements for tiles in the calculated split.

### **array\_split.split.ShapeSplitter.split\_begs**

#### <span id="page-39-0"></span>ShapeSplitter.**split\_begs**

The list of per-axis start indices for [slice](http://docs.python.org/2/library/functions.html#slice) objects. A [list](http://docs.python.org/2/library/functions.html#list) of 1D [numpy.ndarray](http://docs.scipy.org/doc/numpy/reference/generated/numpy.ndarray.html#numpy.ndarray) objects indicating the slice.start index for for tiles.

### **array\_split.split.ShapeSplitter.split\_ends**

#### <span id="page-39-1"></span>ShapeSplitter.**split\_ends**

The list of per-axis stop indices for [slice](http://docs.python.org/2/library/functions.html#slice) objects. A [list](http://docs.python.org/2/library/functions.html#list) of 1D [numpy.ndarray](http://docs.scipy.org/doc/numpy/reference/generated/numpy.ndarray.html#numpy.ndarray) objects indicating the slice.stop index for for tiles.

### **array\_split.split.ShapeSplitter.split\_num\_slices\_per\_axis**

#### <span id="page-39-4"></span>ShapeSplitter.**split\_num\_slices\_per\_axis**

Number of slices per axis. A 1D [numpy.ndarray](http://docs.scipy.org/doc/numpy/reference/generated/numpy.ndarray.html#numpy.ndarray) of [int](http://docs.python.org/2/library/functions.html#int) indicating the number of slices (sections) per axis, so that self.split\_num\_slices\_per\_axis[i] is an integer indicating the number of sections along axis  $\pm$  in the calculated split.

### **array\_split.split.ShapeSplitter.split\_shape**

#### <span id="page-39-2"></span>ShapeSplitter.**split\_shape**

The shape of the calculated split array. Indicates the per-axis number of sections in the calculated split. A 1D [numpy.ndarray](http://docs.scipy.org/doc/numpy/reference/generated/numpy.ndarray.html#numpy.ndarray).

#### **array\_split.split.ShapeSplitter.split\_size**

#### <span id="page-39-3"></span>ShapeSplitter.**split\_size**

An [int](http://docs.python.org/2/library/functions.html#int) indicating the number of tiles in the calculated split.

# **array\_split.split.ShapeSplitter.sub\_tile\_shape**

### <span id="page-40-2"></span>ShapeSplitter.sub tile shape

Calculated tile shape will be an integer multiple of this sub-tile shape. i.e.  $\left($ self.tile shape $[i]$ % self.sub\_tile\_shape[i]) == 0, for i in range(0, len(self.tile\_shape)). A 1D numpy.ndarray of [int](http://docs.python.org/2/library/functions.html#int) indicating sub-tile shape.

### **array\_split.split.ShapeSplitter.tile\_beg\_min**

### <span id="page-40-3"></span>ShapeSplitter.**tile\_beg\_min**

The per-axis minimum index for slice.start. The per-axis lower bound for tile start indices. A 1D [numpy.ndarray](http://docs.scipy.org/doc/numpy/reference/generated/numpy.ndarray.html#numpy.ndarray).

#### **array\_split.split.ShapeSplitter.tile\_bounds\_policy**

### <span id="page-40-1"></span>ShapeSplitter.**tile\_bounds\_policy**

A string indicating whether tile halo extents can extend beyond the array domain. Valid values are indicated by [valid\\_tile\\_bounds\\_policies](#page-40-5).

#### **array\_split.split.ShapeSplitter.tile\_end\_max**

#### <span id="page-40-4"></span>ShapeSplitter.**tile\_end\_max**

The per-axis maximum index for slice.stop. The per-axis upper bound for tile stop indices. A 1D [numpy.ndarray](http://docs.scipy.org/doc/numpy/reference/generated/numpy.ndarray.html#numpy.ndarray).

#### **array\_split.split.ShapeSplitter.tile\_shape**

# <span id="page-40-0"></span>ShapeSplitter.**tile\_shape**

The shape of all tiles in the calculated split. A 1D numpy.ndarray of [int](http://docs.python.org/2/library/functions.html#int) indicating the per-axis number of elements for tiles in the calculated split.

#### **array\_split.split.ShapeSplitter.valid\_tile\_bounds\_policies**

<span id="page-40-5"></span>ShapeSplitter.**valid\_tile\_bounds\_policies** = [<property object at 0x7f90c41ab0e8>, <property object at 0x7 Class attribute indicating list of valid values for tile\_bound\_policy. See [ARRAY\\_BOUNDS](#page-42-0) and [NO\\_BOUNDS](#page-42-1).

#### **array\_split.split.shape\_split**

array\_split.split.**shape\_split**(*array\_shape*, *\*args*, *\*\*kwargs*) Splits specified  $array\_shape$  in tiles, returns array of  $slice$  tuples.

#### **Parameters**

- **array\_shape** (sequence of [int](http://docs.python.org/2/library/functions.html#int)) The shape to be *split*.
- **indices** or sections (None, [int](http://docs.python.org/2/library/functions.html#int) or sequence of int) If an integer, indicates the number of elements in the calculated *split* array. If a sequence, indicates the indicies (per axis) at which the splits occur. See *[Splitting by number of tiles](#page-12-0)* examples.
- **axis** (None, [int](http://docs.python.org/2/library/functions.html#int) or sequence of [int](http://docs.python.org/2/library/functions.html#int)) If an integer, indicates the axis which is to be split. If a sequence integers, indicates the number of slices per axis, i.e. if  $axis = \lceil 3, \rceil$ 5] then axis 0 is cut into 3 slices and axis 1 is cut into 5 slices for a total of 15 ( $3*5$ ) rectangular slices in the returned (3, 5) shaped split. See *[Splitting by number of tiles](#page-12-0)* examples and *[Splitting by per-axis cut indices](#page-13-0)* examples.
- **array start** (None or sequence of [int](http://docs.python.org/2/library/functions.html#int)) The start index. Defaults to  $[0,]\times\text{len}(array\_shape)$ . The array indexing extents are assumed to range from array\_start to array\_start + array\_shape. See *[The array\\_start parameter](#page-17-0)* examples.
- **array\_itemsize** (int or sequence of [int](http://docs.python.org/2/library/functions.html#int)) Number of bytes per array element. Only relevant when max\_tile\_bytes is specified. See *[Splitting by maximum bytes per tile](#page-15-0)* examples.
- **tile shape** (None or sequence of [int](http://docs.python.org/2/library/functions.html#int)) When not None, specifies explicit shape for tiles. Should be same length as array\_shape. See *[Splitting by tile shape](#page-14-0)* examples.
- **max\_tile\_bytes** (None or [int](http://docs.python.org/2/library/functions.html#int)) The maximum number of bytes for calculated tile shape. See *[Splitting by maximum bytes per tile](#page-15-0)* examples.
- **max\_tile\_shape** (None or sequence of [int](http://docs.python.org/2/library/functions.html#int)) Per axis maximum shapes for the calculated tile\_shape. Only relevant when max\_tile\_bytes is specified. Should be same length as array\_shape. See *[Splitting by maximum bytes per tile](#page-15-0)* examples.
- **sub\_tile\_shape** (None or sequence of [int](http://docs.python.org/2/library/functions.html#int)) When not None, the calculated tile shape will be an even multiple of this sub-tile shape. Only relevant when max\_tile\_bytes is specified. Should be same length as array\_shape. See *[Split](#page-15-0)[ting by maximum bytes per tile](#page-15-0)* examples.
- halo (None, [int](http://docs.python.org/2/library/functions.html#int), sequence of int, or (len(array\_shape), 2) shaped [numpy.ndarray](http://docs.scipy.org/doc/numpy/reference/generated/numpy.ndarray.html#numpy.ndarray)) – How tiles are extended per axis in -ve and +ve directions with *halo* elements. See *[The halo parameter](#page-17-1)* examples.
- **tile\_bounds\_policy** ([str](http://docs.python.org/2/library/functions.html#str)) Specifies whether tiles can extend beyond the array boundaries. Only relevant for halo values greater than one. If  $time$  bounds  $policy$ is [ARRAY\\_BOUNDS](#page-42-0) then the calculated tiles will not extend beyond the array extents array\_start and array\_start + array\_shape. If tile\_bounds\_policy is NO BOUNDS then the returned tiles will extend beyond the array start and array\_start + array\_shape extend for positive halo values. See *[The halo pa](#page-17-1)[rameter](#page-17-1)* examples.

### Return type [numpy.ndarray](http://docs.scipy.org/doc/numpy/reference/generated/numpy.ndarray.html#numpy.ndarray)

Returns Array of [tuple](http://docs.python.org/2/library/functions.html#tuple) objects. Each tuple element is a [slice](http://docs.python.org/2/library/functions.html#slice) object so that each tuple defines a multi-dimensional slice of an array of shape array shape.

### See also:

[array\\_split.array\\_split\(\)](#page-22-0), [array\\_split.ShapeSplitter\(\)](#page-22-1), *[array\\_split Examples](#page-10-0)*

# **array\_split.split.array\_split**

<span id="page-41-0"></span>array\_split.split.**array\_split**(*ary*, *indices\_or\_sections=None*, *axis=None*, *tile\_shape=None*, *max\_tile\_bytes=None*, *max\_tile\_shape=None*,

*sub\_tile\_shape=None*, *halo=None*)

Splits the specified array  $ary$  into sub-arrays, returns list of [numpy.ndarray](http://docs.scipy.org/doc/numpy/reference/generated/numpy.ndarray.html#numpy.ndarray).

### Parameters

- **ary** ([numpy.ndarray](http://docs.scipy.org/doc/numpy/reference/generated/numpy.ndarray.html#numpy.ndarray)) Array which is split into sub-arrays.
- **indices\_or\_sections** (None, [int](http://docs.python.org/2/library/functions.html#int) or sequence of [int](http://docs.python.org/2/library/functions.html#int)) If an integer, indicates the number of elements in the calculated *split* array. If a sequence, indicates the indicies (per axis) at which the splits occur. See *[Splitting by number of tiles](#page-12-0)* examples.
- **axis** (None, [int](http://docs.python.org/2/library/functions.html#int) or sequence of [int](http://docs.python.org/2/library/functions.html#int)) If an integer, indicates the axis which is to be split. If a sequence integers, indicates the number of slices per axis, i.e. if  $axis = \lceil 3, \rceil$ 5] then axis 0 is cut into 3 slices and axis 1 is cut into 5 slices for a total of 15 ( $3*5$ ) rectangular slices in the returned (3, 5) shaped split. See *[Splitting by number of tiles](#page-12-0)* examples and *[Splitting by per-axis cut indices](#page-13-0)* examples.
- **tile\_shape** (None or sequence of [int](http://docs.python.org/2/library/functions.html#int)) When not None, specifies explicit shape for tiles. Should be same length as array\_shape. See *[Splitting by tile shape](#page-14-0)* examples.
- **max\_tile\_bytes** (None or [int](http://docs.python.org/2/library/functions.html#int)) The maximum number of bytes for calculated tile\_shape. See *[Splitting by maximum bytes per tile](#page-15-0)* examples.
- **max\_tile\_shape** (None or sequence of [int](http://docs.python.org/2/library/functions.html#int)) Per axis maximum shapes for the calculated tile\_shape. Only relevant when  $max\_tile\_bytes$  is specified. Should be same length as *array* shape. See *[Splitting by maximum bytes per tile](#page-15-0)* examples.
- sub tile shape (None or sequence of [int](http://docs.python.org/2/library/functions.html#int)) When not None, the calculated tile\_shape will be an even multiple of this sub-tile shape. Only relevant when max\_tile\_bytes is specified. Should be same length as array\_shape. See *[Split](#page-15-0)[ting by maximum bytes per tile](#page-15-0)* examples.
- halo (None, [int](http://docs.python.org/2/library/functions.html#int), sequence of int, or (len(ary.shape), 2) shaped [numpy.ndarray](http://docs.scipy.org/doc/numpy/reference/generated/numpy.ndarray.html#numpy.ndarray)) – How tiles are extended per axis in -ve and +ve directions with *halo* elements. See *[The halo parameter](#page-17-1)* examples.

# Return type [list](http://docs.python.org/2/library/functions.html#list)

**Returns** List of [numpy.ndarray](http://docs.scipy.org/doc/numpy/reference/generated/numpy.ndarray.html#numpy.ndarray) elements, where each element is a *slice* from ary (potentially an empty slice).

### See also:

[array\\_split.shape\\_split\(\)](#page-21-0), [array\\_split.ShapeSplitter\(\)](#page-22-1), *[array\\_split Examples](#page-10-0)*

# **3.2.2 Attributes**

# <span id="page-42-0"></span>array\_split.split.**ARRAY\_BOUNDS** = <property object>

Indicates that tiles are always within the array bounds, resulting in tiles which have truncated halos. See *[The](#page-17-1) [halo parameter](#page-17-1)* examples.

<span id="page-42-1"></span>array split.split. NO BOUNDS = <property object>

Indicates that tiles may have halos which extend beyond the array bounds. See *[The halo parameter](#page-17-1)* examples.

# **3.3 The array\_split.split\_test Module**

Module defining  $array\_split$ .  $split$  unit-tests. Execute as:

python -m array\_split.split\_tests

# **3.3.1 Classes**

[SplitTest](#page-44-0)([methodName]) [unittest.TestCase](http://docs.python.org/2/library/unittest.html#unittest.TestCase) for [array\\_split.split](#page-30-0) functions.

# **array\_split.split\_test.SplitTest**

<span id="page-44-0"></span>class array\_split.split\_test.**SplitTest**(*methodName='runTest'*) [unittest.TestCase](http://docs.python.org/2/library/unittest.html#unittest.TestCase) for [array\\_split.split](#page-30-0) functions.

# **Methods**

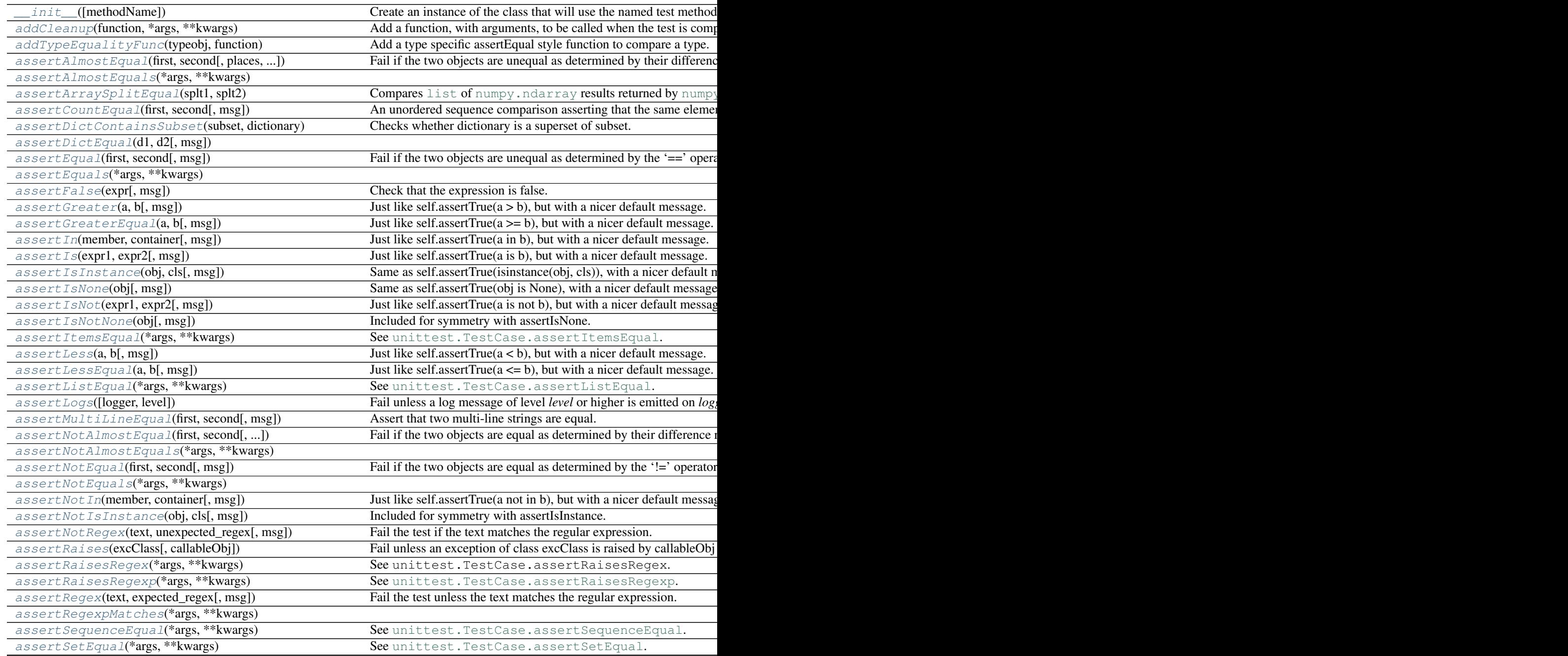

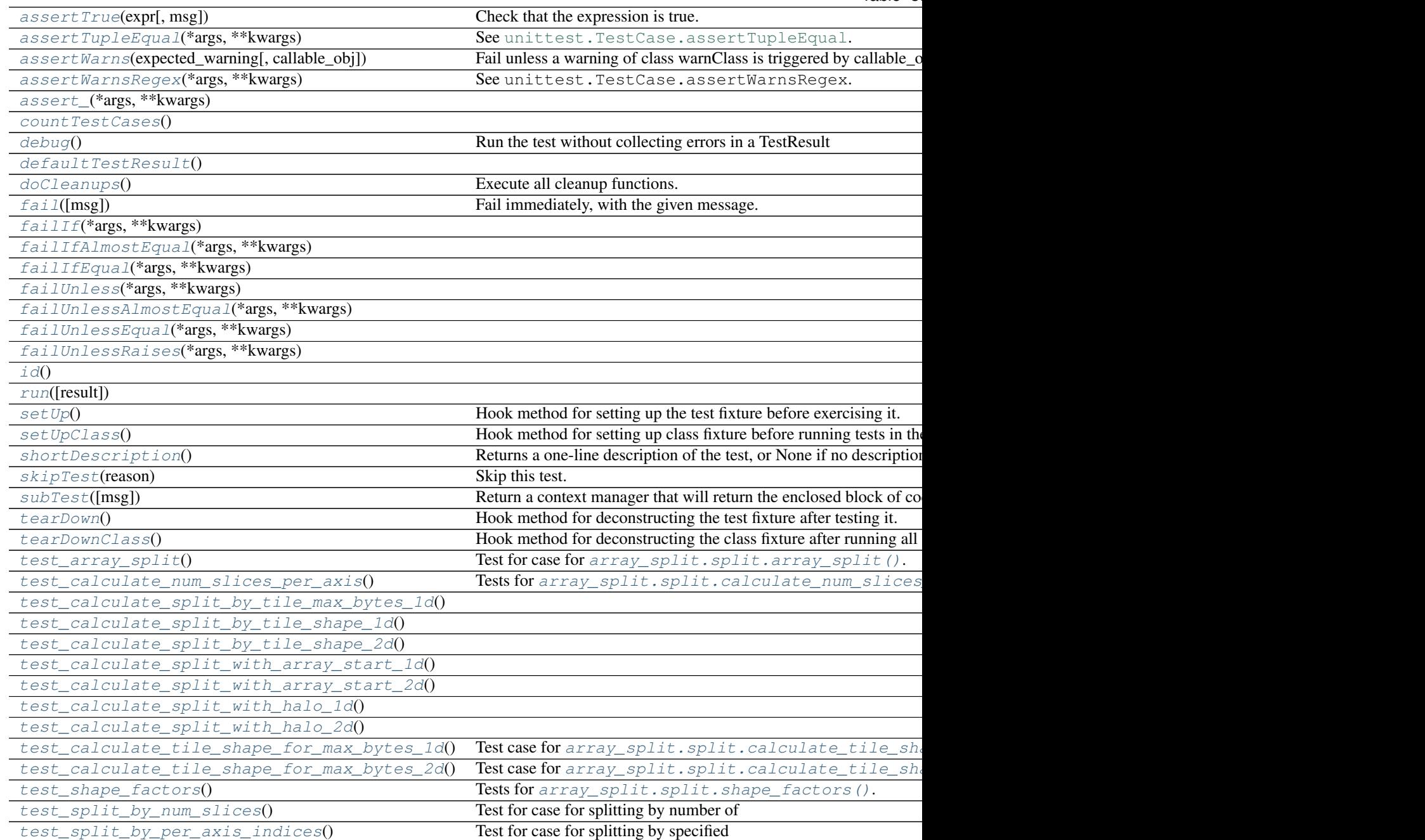

# **array\_split.split\_test.SplitTest.\_\_init\_\_**

<span id="page-45-0"></span>SplitTest.**\_\_init\_\_**(*methodName='runTest'*)

Create an instance of the class that will use the named test method when executed. Raises a ValueError if the instance does not have a method with the specified name.

# **array\_split.split\_test.SplitTest.addCleanup**

### <span id="page-46-0"></span>SplitTest.**addCleanup**(*function*, *\*args*, *\*\*kwargs*)

Add a function, with arguments, to be called when the test is completed. Functions added are called on a LIFO basis and are called after tearDown on test failure or success.

Cleanup items are called even if setUp fails (unlike tearDown).

### **array\_split.split\_test.SplitTest.addTypeEqualityFunc**

### <span id="page-46-1"></span>SplitTest.**addTypeEqualityFunc**(*typeobj*, *function*)

Add a type specific assertEqual style function to compare a type.

This method is for use by TestCase subclasses that need to register their own type equality functions to provide nicer error messages.

#### Args:

- typeobj: The data type to call this function on when both values are of the same type in assertEqual().
- function: The callable taking two arguments and an optional msg= argument that raises self.failureException with a useful error message when the two arguments are not equal.

### **array\_split.split\_test.SplitTest.assertAlmostEqual**

<span id="page-46-2"></span>SplitTest.**assertAlmostEqual**(*first*, *second*, *places=None*, *msg=None*, *delta=None*)

Fail if the two objects are unequal as determined by their difference rounded to the given number of decimal places (default 7) and comparing to zero, or by comparing that the between the two objects is more than the given delta.

Note that decimal places (from zero) are usually not the same as significant digits (measured from the most signficant digit).

If the two objects compare equal then they will automatically compare almost equal.

# **array\_split.split\_test.SplitTest.assertAlmostEquals**

<span id="page-46-3"></span>SplitTest.**assertAlmostEquals**(*\*args*, *\*\*kwargs*)

#### **array\_split.split\_test.SplitTest.assertArraySplitEqual**

### <span id="page-46-4"></span>SplitTest.**assertArraySplitEqual**(*splt1*, *splt2*)

Compares [list](http://docs.python.org/2/library/functions.html#list) of [numpy.ndarray](http://docs.scipy.org/doc/numpy/reference/generated/numpy.ndarray.html#numpy.ndarray) results returned by [numpy.array\\_split\(\)](http://docs.scipy.org/doc/numpy/reference/generated/numpy.array_split.html#numpy.array_split) and [array\\_split.split.array\\_split\(\)](#page-41-0) functions.

# Parameters

- **splt1** ([list](http://docs.python.org/2/library/functions.html#list) of [numpy.ndarray](http://docs.scipy.org/doc/numpy/reference/generated/numpy.ndarray.html#numpy.ndarray)) First object in equality comparison.
- **splt2** ([list](http://docs.python.org/2/library/functions.html#list) of [numpy.ndarray](http://docs.scipy.org/doc/numpy/reference/generated/numpy.ndarray.html#numpy.ndarray)) Second object in equality comparison.
- **Raises unittest. AssertionError** If any element of  $split1$  is not equal to the corresponding element of splt2.

# **array\_split.split\_test.SplitTest.assertCountEqual**

# <span id="page-47-0"></span>SplitTest.**assertCountEqual**(*first*, *second*, *msg=None*)

An unordered sequence comparison asserting that the same elements, regardless of order. If the same element occurs more than once, it verifies that the elements occur the same number of times.

# self.assertEqual(Counter(list(first)), Counter(list(second)))

# Example:

- $[0, 1, 1]$  and  $[1, 0, 1]$  compare equal.
- $[0, 0, 1]$  and  $[0, 1]$  compare unequal.

# **array\_split.split\_test.SplitTest.assertDictContainsSubset**

<span id="page-47-1"></span>SplitTest.**assertDictContainsSubset**(*subset*, *dictionary*, *msg=None*) Checks whether dictionary is a superset of subset.

# **array\_split.split\_test.SplitTest.assertDictEqual**

<span id="page-47-2"></span>SplitTest.**assertDictEqual**(*d1*, *d2*, *msg=None*)

# **array\_split.split\_test.SplitTest.assertEqual**

<span id="page-47-3"></span>SplitTest.**assertEqual**(*first*, *second*, *msg=None*) Fail if the two objects are unequal as determined by the '==' operator.

# **array\_split.split\_test.SplitTest.assertEquals**

<span id="page-47-4"></span>SplitTest.**assertEquals**(*\*args*, *\*\*kwargs*)

# **array\_split.split\_test.SplitTest.assertFalse**

<span id="page-47-5"></span>SplitTest.**assertFalse**(*expr*, *msg=None*) Check that the expression is false.

# **array\_split.split\_test.SplitTest.assertGreater**

<span id="page-47-6"></span>SplitTest.**assertGreater**(*a*, *b*, *msg=None*) Just like self.assertTrue( $a > b$ ), but with a nicer default message.

# **array\_split.split\_test.SplitTest.assertGreaterEqual**

<span id="page-47-7"></span>SplitTest.**assertGreaterEqual**(*a*, *b*, *msg=None*) Just like self.assertTrue( $a \ge b$ ), but with a nicer default message.

# **array\_split.split\_test.SplitTest.assertIn**

<span id="page-48-0"></span>SplitTest.**assertIn**(*member*, *container*, *msg=None*) Just like self.assertTrue(a in b), but with a nicer default message.

### **array\_split.split\_test.SplitTest.assertIs**

<span id="page-48-1"></span>SplitTest.**assertIs**(*expr1*, *expr2*, *msg=None*) Just like self.assertTrue(a is b), but with a nicer default message.

### **array\_split.split\_test.SplitTest.assertIsInstance**

<span id="page-48-2"></span>SplitTest.**assertIsInstance**(*obj*, *cls*, *msg=None*) Same as self.assertTrue(isinstance(obj, cls)), with a nicer default message.

### **array\_split.split\_test.SplitTest.assertIsNone**

<span id="page-48-3"></span>SplitTest.**assertIsNone**(*obj*, *msg=None*) Same as self.assertTrue(obj is None), with a nicer default message.

### **array\_split.split\_test.SplitTest.assertIsNot**

<span id="page-48-4"></span>SplitTest.**assertIsNot**(*expr1*, *expr2*, *msg=None*) Just like self.assertTrue(a is not b), but with a nicer default message.

### **array\_split.split\_test.SplitTest.assertIsNotNone**

<span id="page-48-5"></span>SplitTest.**assertIsNotNone**(*obj*, *msg=None*) Included for symmetry with assertIsNone.

### **array\_split.split\_test.SplitTest.assertItemsEqual**

<span id="page-48-6"></span>SplitTest.**assertItemsEqual**(*\*args*, *\*\*kwargs*) See [unittest.TestCase.assertItemsEqual](http://docs.python.org/2/library/unittest.html#unittest.TestCase.assertItemsEqual).

### **array\_split.split\_test.SplitTest.assertLess**

<span id="page-48-7"></span>SplitTest.**assertLess**(*a*, *b*, *msg=None*) Just like self.assertTrue $(a < b)$ , but with a nicer default message.

### **array\_split.split\_test.SplitTest.assertLessEqual**

<span id="page-48-8"></span>SplitTest.**assertLessEqual**(*a*, *b*, *msg=None*) Just like self.assertTrue( $a \leq b$ ), but with a nicer default message.

# **array\_split.split\_test.SplitTest.assertListEqual**

```
SplitTest.assertListEqual(*args, **kwargs)
   unittest.TestCase.assertListEqual.
```
# **array\_split.split\_test.SplitTest.assertLogs**

### <span id="page-49-1"></span>SplitTest.**assertLogs**(*logger=None*, *level=None*)

Fail unless a log message of level *level* or higher is emitted on *logger\_name* or its children. If omitted, *level* defaults to INFO and *logger* defaults to the root logger.

This method must be used as a context manager, and will yield a recording object with two attributes: *output* and *records*. At the end of the context manager, the *output* attribute will be a list of the matching formatted log messages and the *records* attribute will be a list of the corresponding LogRecord objects.

Example:

```
with self.assertLogs('foo', level='INFO') as cm:
    logging.getLogger('foo').info('first message')
    logging.getLogger('foo.bar').error('second message')
self.assertEqual(cm.output, ['INFO:foo:first message',
                             'ERROR:foo.bar:second message'])
```
### **array\_split.split\_test.SplitTest.assertMultiLineEqual**

```
SplitTest.assertMultiLineEqual(first, second, msg=None)
    Assert that two multi-line strings are equal.
```
### **array\_split.split\_test.SplitTest.assertNotAlmostEqual**

# <span id="page-49-3"></span>SplitTest.**assertNotAlmostEqual**(*first*, *second*, *places=None*, *msg=None*, *delta=None*)

Fail if the two objects are equal as determined by their difference rounded to the given number of decimal places (default 7) and comparing to zero, or by comparing that the between the two objects is less than the given delta.

Note that decimal places (from zero) are usually not the same as significant digits (measured from the most signficant digit).

Objects that are equal automatically fail.

# **array\_split.split\_test.SplitTest.assertNotAlmostEquals**

<span id="page-49-4"></span>SplitTest.**assertNotAlmostEquals**(*\*args*, *\*\*kwargs*)

# **array\_split.split\_test.SplitTest.assertNotEqual**

<span id="page-49-5"></span>SplitTest.**assertNotEqual**(*first*, *second*, *msg=None*) Fail if the two objects are equal as determined by the '!=' operator.

# **array\_split.split\_test.SplitTest.assertNotEquals**

<span id="page-50-0"></span>SplitTest.**assertNotEquals**(*\*args*, *\*\*kwargs*)

#### **array\_split.split\_test.SplitTest.assertNotIn**

<span id="page-50-1"></span>SplitTest.**assertNotIn**(*member*, *container*, *msg=None*) Just like self.assertTrue(a not in b), but with a nicer default message.

### **array\_split.split\_test.SplitTest.assertNotIsInstance**

<span id="page-50-2"></span>SplitTest.**assertNotIsInstance**(*obj*, *cls*, *msg=None*) Included for symmetry with assertIsInstance.

# **array\_split.split\_test.SplitTest.assertNotRegex**

<span id="page-50-3"></span>SplitTest.**assertNotRegex**(*text*, *unexpected\_regex*, *msg=None*) Fail the test if the text matches the regular expression.

#### **array\_split.split\_test.SplitTest.assertRaises**

<span id="page-50-4"></span>SplitTest.**assertRaises**(*excClass*, *callableObj=None*, *\*args*, *\*\*kwargs*)

Fail unless an exception of class excClass is raised by callableObj when invoked with arguments args and keyword arguments kwargs. If a different type of exception is raised, it will not be caught, and the test case will be deemed to have suffered an error, exactly as for an unexpected exception.

If called with callableObj omitted or None, will return a context object used like this:

```
with self.assertRaises(SomeException):
    do_something()
```
An optional keyword argument 'msg' can be provided when assertRaises is used as a context object.

The context manager keeps a reference to the exception as the 'exception' attribute. This allows you to inspect the exception after the assertion:

```
with self.assertRaises(SomeException) as cm:
    do_something()
the_exception = cm.exception
self.assertEqual(the_exception.error_code, 3)
```
# **array\_split.split\_test.SplitTest.assertRaisesRegex**

```
SplitTest.assertRaisesRegex(*args, **kwargs)
    See unittest.TestCase.assertRaisesRegex.
```
# **array\_split.split\_test.SplitTest.assertRaisesRegexp**

```
SplitTest.assertRaisesRegexp(*args, **kwargs)
   unittest.TestCase.assertRaisesRegexp.
```
# **array\_split.split\_test.SplitTest.assertRegex**

<span id="page-51-0"></span>SplitTest.**assertRegex**(*text*, *expected\_regex*, *msg=None*) Fail the test unless the text matches the regular expression.

# **array\_split.split\_test.SplitTest.assertRegexpMatches**

<span id="page-51-1"></span>SplitTest.**assertRegexpMatches**(*\*args*, *\*\*kwargs*)

### **array\_split.split\_test.SplitTest.assertSequenceEqual**

<span id="page-51-2"></span>SplitTest.**assertSequenceEqual**(*\*args*, *\*\*kwargs*) See [unittest.TestCase.assertSequenceEqual](http://docs.python.org/2/library/unittest.html#unittest.TestCase.assertSequenceEqual).

### **array\_split.split\_test.SplitTest.assertSetEqual**

<span id="page-51-3"></span>SplitTest.**assertSetEqual**(*\*args*, *\*\*kwargs*) See [unittest.TestCase.assertSetEqual](http://docs.python.org/2/library/unittest.html#unittest.TestCase.assertSetEqual).

### **array\_split.split\_test.SplitTest.assertTrue**

<span id="page-51-4"></span>SplitTest.**assertTrue**(*expr*, *msg=None*) Check that the expression is true.

### **array\_split.split\_test.SplitTest.assertTupleEqual**

<span id="page-51-5"></span>SplitTest.**assertTupleEqual**(*\*args*, *\*\*kwargs*) See [unittest.TestCase.assertTupleEqual](http://docs.python.org/2/library/unittest.html#unittest.TestCase.assertTupleEqual).

# **array\_split.split\_test.SplitTest.assertWarns**

<span id="page-51-6"></span>SplitTest.**assertWarns**(*expected\_warning*, *callable\_obj=None*, *\*args*, *\*\*kwargs*)

Fail unless a warning of class warnClass is triggered by callable\_obj when invoked with arguments args and keyword arguments kwargs. If a different type of warning is triggered, it will not be handled: depending on the other warning filtering rules in effect, it might be silenced, printed out, or raised as an exception.

If called with callable\_obj omitted or None, will return a context object used like this:

```
with self.assertWarns(SomeWarning):
    do_something()
```
An optional keyword argument 'msg' can be provided when assertWarns is used as a context object.

The context manager keeps a reference to the first matching warning as the 'warning' attribute; similarly, the 'filename' and 'lineno' attributes give you information about the line of Python code from which the warning was triggered. This allows you to inspect the warning after the assertion:

```
with self.assertWarns(SomeWarning) as cm:
   do_something()
the_warning = cm.warning
self.assertEqual(the_warning.some_attribute, 147)
```
### **array\_split.split\_test.SplitTest.assertWarnsRegex**

<span id="page-52-0"></span>SplitTest.**assertWarnsRegex**(*\*args*, *\*\*kwargs*) See unittest.TestCase.assertWarnsRegex.

### **array\_split.split\_test.SplitTest.assert**

<span id="page-52-1"></span>SplitTest.**assert\_**(*\*args*, *\*\*kwargs*)

# **array\_split.split\_test.SplitTest.countTestCases**

<span id="page-52-2"></span>SplitTest.**countTestCases**()

### **array\_split.split\_test.SplitTest.debug**

<span id="page-52-3"></span>SplitTest.**debug**() Run the test without collecting errors in a TestResult

### **array\_split.split\_test.SplitTest.defaultTestResult**

<span id="page-52-4"></span>SplitTest.**defaultTestResult**()

# **array\_split.split\_test.SplitTest.doCleanups**

<span id="page-52-5"></span>SplitTest.**doCleanups**() Execute all cleanup functions. Normally called for you after tearDown.

# **array\_split.split\_test.SplitTest.fail**

<span id="page-52-6"></span>SplitTest.**fail**(*msg=None*) Fail immediately, with the given message.

### **array\_split.split\_test.SplitTest.failIf**

<span id="page-52-7"></span>SplitTest.**failIf**(*\*args*, *\*\*kwargs*)

# **array\_split.split\_test.SplitTest.failIfAlmostEqual**

```
SplitTest.failIfAlmostEqual(*args, **kwargs)
```
# **array\_split.split\_test.SplitTest.failIfEqual**

<span id="page-53-0"></span>SplitTest.**failIfEqual**(*\*args*, *\*\*kwargs*)

**array\_split.split\_test.SplitTest.failUnless**

<span id="page-53-1"></span>SplitTest.**failUnless**(*\*args*, *\*\*kwargs*)

**array\_split.split\_test.SplitTest.failUnlessAlmostEqual**

<span id="page-53-2"></span>SplitTest.**failUnlessAlmostEqual**(*\*args*, *\*\*kwargs*)

**array\_split.split\_test.SplitTest.failUnlessEqual**

<span id="page-53-3"></span>SplitTest.**failUnlessEqual**(*\*args*, *\*\*kwargs*)

**array\_split.split\_test.SplitTest.failUnlessRaises**

<span id="page-53-4"></span>SplitTest.**failUnlessRaises**(*\*args*, *\*\*kwargs*)

**array\_split.split\_test.SplitTest.id**

<span id="page-53-5"></span>SplitTest.**id**()

### **array\_split.split\_test.SplitTest.run**

<span id="page-53-6"></span>SplitTest.**run**(*result=None*)

# **array\_split.split\_test.SplitTest.setUp**

<span id="page-53-7"></span>SplitTest.**setUp**() Hook method for setting up the test fixture before exercising it.

# **array\_split.split\_test.SplitTest.setUpClass**

<span id="page-53-8"></span>SplitTest.**setUpClass**() Hook method for setting up class fixture before running tests in the class.

# **array\_split.split\_test.SplitTest.shortDescription**

# <span id="page-53-9"></span>SplitTest.**shortDescription**()

Returns a one-line description of the test, or None if no description has been provided.

The default implementation of this method returns the first line of the specified test method's docstring.

### **array\_split.split\_test.SplitTest.skipTest**

<span id="page-54-0"></span>SplitTest.**skipTest**(*reason*) Skip this test.

### **array\_split.split\_test.SplitTest.subTest**

<span id="page-54-1"></span>SplitTest.**subTest**(*msg=None*, *\*\*params*)

Return a context manager that will return the enclosed block of code in a subtest identified by the optional message and keyword parameters. A failure in the subtest marks the test case as failed but resumes execution at the end of the enclosed block, allowing further test code to be executed.

# **array\_split.split\_test.SplitTest.tearDown**

```
SplitTest.tearDown()
     Hook method for deconstructing the test fixture after testing it.
```
### **array\_split.split\_test.SplitTest.tearDownClass**

<span id="page-54-3"></span>SplitTest.**tearDownClass**() Hook method for deconstructing the class fixture after running all tests in the class.

#### **array\_split.split\_test.SplitTest.test\_array\_split**

<span id="page-54-4"></span>SplitTest.**test\_array\_split**() Test for case for [array\\_split.split.array\\_split\(\)](#page-41-0).

### **array\_split.split\_test.SplitTest.test\_calculate\_num\_slices\_per\_axis**

<span id="page-54-5"></span>SplitTest.**test\_calculate\_num\_slices\_per\_axis**() Tests for array split.split.calculate\_num\_slices\_per\_axis().

**array\_split.split\_test.SplitTest.test\_calculate\_split\_by\_tile\_max\_bytes\_1d**

<span id="page-54-6"></span>SplitTest.**test\_calculate\_split\_by\_tile\_max\_bytes\_1d**()

**array\_split.split\_test.SplitTest.test\_calculate\_split\_by\_tile\_shape\_1d**

<span id="page-54-7"></span>SplitTest.**test\_calculate\_split\_by\_tile\_shape\_1d**()

**array\_split.split\_test.SplitTest.test\_calculate\_split\_by\_tile\_shape\_2d**

<span id="page-54-8"></span>SplitTest.**test\_calculate\_split\_by\_tile\_shape\_2d**()

**array\_split.split\_test.SplitTest.test\_calculate\_split\_with\_array\_start\_1d**

<span id="page-55-0"></span>SplitTest.**test\_calculate\_split\_with\_array\_start\_1d**()

**array\_split.split\_test.SplitTest.test\_calculate\_split\_with\_array\_start\_2d**

<span id="page-55-1"></span>SplitTest.**test\_calculate\_split\_with\_array\_start\_2d**()

**array\_split.split\_test.SplitTest.test\_calculate\_split\_with\_halo\_1d**

<span id="page-55-2"></span>SplitTest.**test\_calculate\_split\_with\_halo\_1d**()

**array\_split.split\_test.SplitTest.test\_calculate\_split\_with\_halo\_2d**

<span id="page-55-3"></span>SplitTest.**test\_calculate\_split\_with\_halo\_2d**()

**array\_split.split\_test.SplitTest.test\_calculate\_tile\_shape\_for\_max\_bytes\_1d**

<span id="page-55-4"></span>SplitTest.**test\_calculate\_tile\_shape\_for\_max\_bytes\_1d**() Test case for [array\\_split.split.calculate\\_tile\\_shape\\_for\\_max\\_bytes\(\)](#page-32-0), where array\_shape parameter is 1D, i.e. of the form  $(N, ...)$ .

**array\_split.split\_test.SplitTest.test\_calculate\_tile\_shape\_for\_max\_bytes\_2d**

<span id="page-55-5"></span>SplitTest.**test calculate tile shape for max bytes 2d**() Test case for [array\\_split.split.calculate\\_tile\\_shape\\_for\\_max\\_bytes\(\)](#page-32-0), where array shape parameter is 2D, i.e. of the form  $(H, W)$ .

**array\_split.split\_test.SplitTest.test\_shape\_factors**

<span id="page-55-6"></span>SplitTest.**test\_shape\_factors**() Tests for [array\\_split.split.shape\\_factors\(\)](#page-31-1).

**array\_split.split\_test.SplitTest.test\_split\_by\_num\_slices**

<span id="page-55-7"></span>SplitTest.**test\_split\_by\_num\_slices**() Test for case for splitting by number of slice elements:

ShapeSplitter(array\_shape=(10, 13), indices\_or\_sections=3).calculate\_split() ShapeSplitter(array\_shape=(10, 13), axis=[2, 3]).calculate\_split()

**array\_split.split\_test.SplitTest.test\_split\_by\_per\_axis\_indices**

```
SplitTest.test_split_by_per_axis_indices()
    Test for case for splitting by specified indices:
```
ShapeSplitter(array\_shape=(10, 4), indices\_or\_sections= $[2, 6, 8]$ , 1).calculate\_split()

# **Attributes**

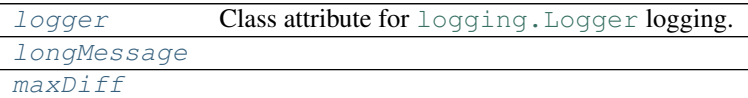

# **array\_split.split\_test.SplitTest.logger**

<span id="page-56-0"></span>SplitTest.**logger** = <logging.Logger object> Class attribute for logging. Logger logging.

**array\_split.split\_test.SplitTest.longMessage**

<span id="page-56-1"></span>SplitTest.**longMessage** = True

**array\_split.split\_test.SplitTest.maxDiff**

<span id="page-56-2"></span>SplitTest.**maxDiff** = 640

# **3.4 The array\_split.tests Module**

Module for running all [array\\_split](#page-20-0) unit-tests, including [unittest](http://docs.python.org/2/library/unittest.html#module-unittest) test-cases and [doctest](http://docs.python.org/2/library/doctest.html#module-doctest) tests for module doc-strings and sphinx (RST) documentation. Execute as:

```
python -m array_split.tests
```
# **3.5 The array\_split.logging Module**

Default initialisation of python logging.

Some simple wrappers of python built-in [logging](http://docs.python.org/2/library/logging.html#module-logging) module for [array\\_split](#page-20-0) logging.

# **3.5.1 Classes and Functions**

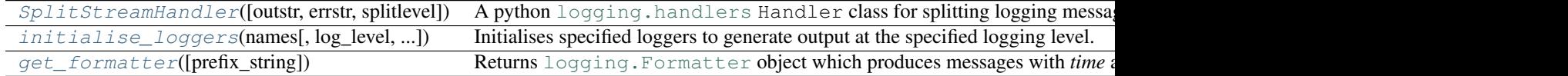

# **array\_split.logging.SplitStreamHandler**

```
class array_split.logging.SplitStreamHandler(outstr=<_io.TextIOWrapper
```
*name='<stdout>' mode='w' encoding='UTF-*

```
8'>, errstr=<_io.TextIOWrapper
```

```
name='<stderr>' mode='w' encoding='UTF-
```
*8'>*, *splitlevel=30*)

A python [logging.handlers](http://docs.python.org/2/library/logging.handlers.html#module-logging.handlers) Handler class for splitting logging messages to different streams depending on the logging-level.

# **Methods**

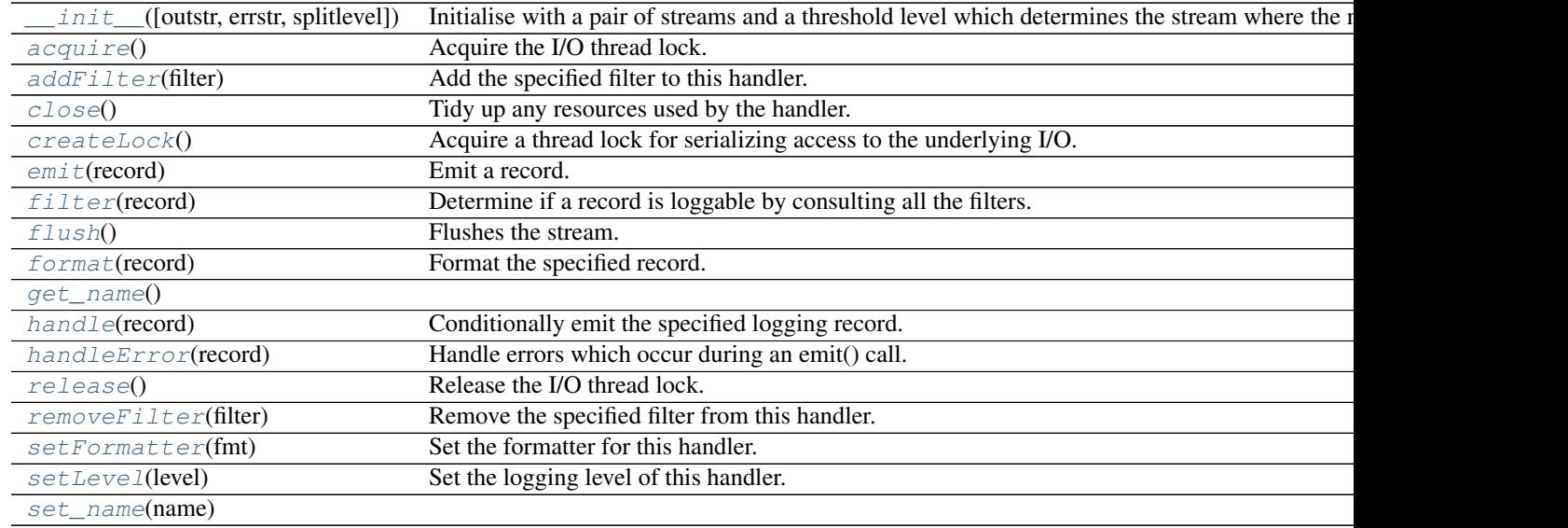

# **array\_split.logging.SplitStreamHandler.\_\_init\_\_**

```
SplitStreamHandler.__init__(outstr=<_io.TextIOWrapper name='<stdout>' mode='w'
                              encoding='UTF-8'>, errstr=<_io.TextIOWrapper
                              name='<stderr>' mode='w' encoding='UTF-8'>,
                              splitlevel=30)
```
Initialise with a pair of streams and a threshold level which determines the stream where the messages are writting.

# Parameters

- **outstr** (file-like) Logging messages are written to this stream if the message level is less than self.splitLevel.
- **errstr** (stream) Logging messages are written to this stream if the message level is greater-than-or-equal-to self.splitLevel.
- **splitlevel** ([int](http://docs.python.org/2/library/functions.html#int)) Logging level threshold determining split streams for log messages.

# **array\_split.logging.SplitStreamHandler.acquire**

<span id="page-58-0"></span>SplitStreamHandler.**acquire**() Acquire the I/O thread lock.

# **array\_split.logging.SplitStreamHandler.addFilter**

<span id="page-58-1"></span>SplitStreamHandler.**addFilter**(*filter*) Add the specified filter to this handler.

### **array\_split.logging.SplitStreamHandler.close**

```
SplitStreamHandler.close()
```
Tidy up any resources used by the handler.

This version removes the handler from an internal map of handlers, \_handlers, which is used for handler lookup by name. Subclasses should ensure that this gets called from overridden close() methods.

### **array\_split.logging.SplitStreamHandler.createLock**

<span id="page-58-3"></span>SplitStreamHandler.**createLock**() Acquire a thread lock for serializing access to the underlying I/O.

### **array\_split.logging.SplitStreamHandler.emit**

<span id="page-58-4"></span>SplitStreamHandler.**emit**(*record*) Emit a record.

> If a formatter is specified, it is used to format the record. The record is then written to the stream with a trailing newline. If exception information is present, it is formatted using traceback.print\_exception and appended to the stream. If the stream has an 'encoding' attribute, it is used to determine how to do the output to the stream.

### **array\_split.logging.SplitStreamHandler.filter**

```
SplitStreamHandler.filter(record)
```
Determine if a record is loggable by consulting all the filters.

The default is to allow the record to be logged; any filter can veto this and the record is then dropped. Returns a zero value if a record is to be dropped, else non-zero.

### **array\_split.logging.SplitStreamHandler.flush**

<span id="page-58-6"></span>SplitStreamHandler.**flush**() Flushes the stream.

# **array\_split.logging.SplitStreamHandler.format**

# <span id="page-59-0"></span>SplitStreamHandler.**format**(*record*)

Format the specified record.

If a formatter is set, use it. Otherwise, use the default formatter for the module.

# **array\_split.logging.SplitStreamHandler.get\_name**

<span id="page-59-1"></span>SplitStreamHandler.**get\_name**()

# **array\_split.logging.SplitStreamHandler.handle**

# <span id="page-59-2"></span>SplitStreamHandler.**handle**(*record*)

Conditionally emit the specified logging record.

Emission depends on filters which may have been added to the handler. Wrap the actual emission of the record with acquisition/release of the I/O thread lock. Returns whether the filter passed the record for emission.

# **array\_split.logging.SplitStreamHandler.handleError**

# <span id="page-59-3"></span>SplitStreamHandler.**handleError**(*record*)

Handle errors which occur during an emit() call.

This method should be called from handlers when an exception is encountered during an emit() call. If raiseExceptions is false, exceptions get silently ignored. This is what is mostly wanted for a logging system - most users will not care about errors in the logging system, they are more interested in application errors. You could, however, replace this with a custom handler if you wish. The record which was being processed is passed in to this method.

# **array\_split.logging.SplitStreamHandler.release**

<span id="page-59-4"></span>SplitStreamHandler.**release**() Release the I/O thread lock.

# **array\_split.logging.SplitStreamHandler.removeFilter**

<span id="page-59-5"></span>SplitStreamHandler.**removeFilter**(*filter*) Remove the specified filter from this handler.

# **array\_split.logging.SplitStreamHandler.setFormatter**

<span id="page-59-6"></span>SplitStreamHandler.**setFormatter**(*fmt*) Set the formatter for this handler.

# **array\_split.logging.SplitStreamHandler.setLevel**

<span id="page-60-2"></span>SplitStreamHandler.**setLevel**(*level*) Set the logging level of this handler. level must be an int or a str.

### **array\_split.logging.SplitStreamHandler.set\_name**

<span id="page-60-3"></span>SplitStreamHandler.**set\_name**(*name*)

# **Attributes**

[name](#page-60-4) [terminator](#page-60-5)

### **array\_split.logging.SplitStreamHandler.name**

<span id="page-60-4"></span>SplitStreamHandler.**name**

**array\_split.logging.SplitStreamHandler.terminator**

<span id="page-60-5"></span>SplitStreamHandler.**terminator** = '\n'

# **array\_split.logging.initialise\_loggers**

<span id="page-60-0"></span>array\_split.logging.**initialise\_loggers**(*names*, *log\_level=30*, *handler\_class=<class 'array\_split.logging.SplitStreamHandler'>*)

Initialises specified loggers to generate output at the specified logging level. If the specified named loggers do not exist, they are created.

# **Parameters**

- **names** ([list](http://docs.python.org/2/library/functions.html#list) of [str](http://docs.python.org/2/library/functions.html#str)) List of logger names.
- **log\_level** ([int](http://docs.python.org/2/library/functions.html#int)) Log level for messages, typically one of logging.DEBUG, logging.INFO, logging.WARN, logging.ERROR or logging.CRITICAL. See [Logging Levels.](http://docs.python.org/2/library/logging.html#levels)
- **handler\_class** (One of the [logging.handlers](http://docs.python.org/2/library/logging.handlers.html#module-logging.handlers) classes.) The handler class for output of log messages, for example [SplitStreamHandler](#page-57-0) or [logging.StreamHandler](http://docs.python.org/2/library/logging.handlers.html#logging.StreamHandler).

# **array\_split.logging.get\_formatter**

<span id="page-60-1"></span>array\_split.logging.**get\_formatter**(*prefix\_string='ARRSPLT| '*) Returns [logging.Formatter](http://docs.python.org/2/library/logging.html#logging.Formatter) object which produces messages with *time* and prefix\_string prefix.

Parameters **prefix\_[str](http://docs.python.org/2/library/functions.html#str)ing** (str or None) - Prefix for all logging messages.

Return type logging. Formatter

Returns Regular formatter for logging.

# **3.6 The array\_split.unittest Module**

Some simple wrappers of python built-in [unittest](http://docs.python.org/2/library/unittest.html#module-unittest) module for  $array\_split$  it unit-tests.

# **3.6.1 Classes and Functions**

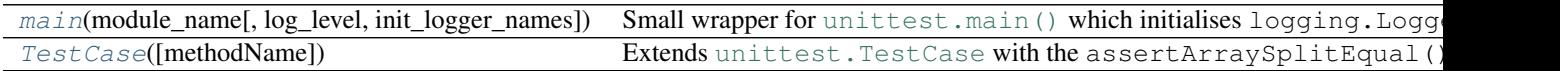

# **array\_split.unittest.main**

<span id="page-61-0"></span>array\_split.unittest.**main**(*module\_name*, *log\_level=10*, *init\_logger\_names=None*)

Small wrapper for [unittest.main\(\)](http://docs.python.org/2/library/unittest.html#unittest.main) which initialises logging. Logger objects. Loads a set of tests from module and runs them; this is primarily for making test modules conveniently executable. The simplest use for this function is to include the following line at the end of a test module:

array\_split.unittest.main(\_\_name\_\_)

If \_\_name\_\_ == "\_\_main\_\_", then *discoverable* [unittest.TestCase](http://docs.python.org/2/library/unittest.html#unittest.TestCase) test cases are executed. Logging level can be explicitly set for a group of modules using:

```
import logging
```

```
array_split.unittest.main(
    \_name,
    logging.DEBUG,
    [__name__, "module_name_0", "module_name_1", "package.module_name_2"]
)
```
# **Parameters**

- **module\_name**  $(\text{str})$  $(\text{str})$  $(\text{str})$ -If module\_name == "\_\_main\_\_" then unit-tests are *discovered* and run.
- **log\_level** ([int](http://docs.python.org/2/library/functions.html#int)) The default logging level for all array\_split.logging.Logger objects.
- **init\_logger\_names** (sequence of [str](http://docs.python.org/2/library/functions.html#str)) List of logger names to initialise (using [array\\_split.logging.initialise\\_loggers\(\)](#page-60-0)). If None, then the list defaults to [module\_name, "array\_split"]. If list is empty no loggers are initialised.

# **array\_split.unittest.TestCase**

```
class array_split.unittest.TestCase(methodName='runTest')
   assertArraySplitEqual().
```
# **Methods**

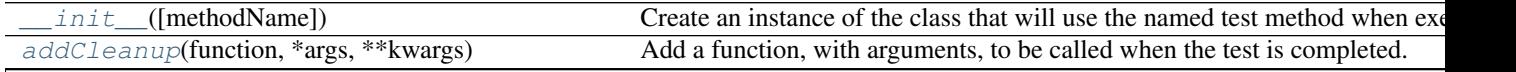

Table  $3.14 -$ 

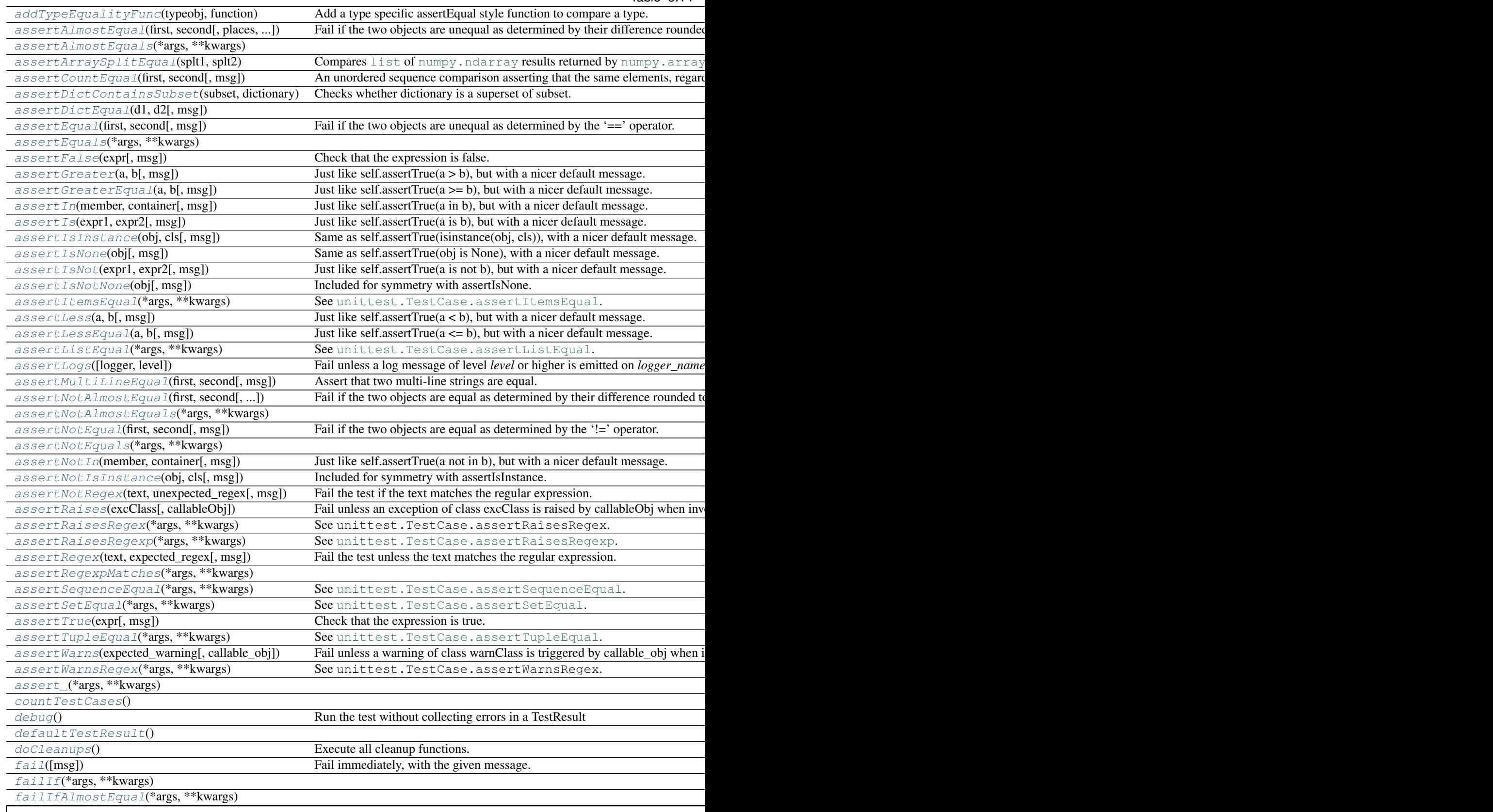

Table  $3.14 -$ 

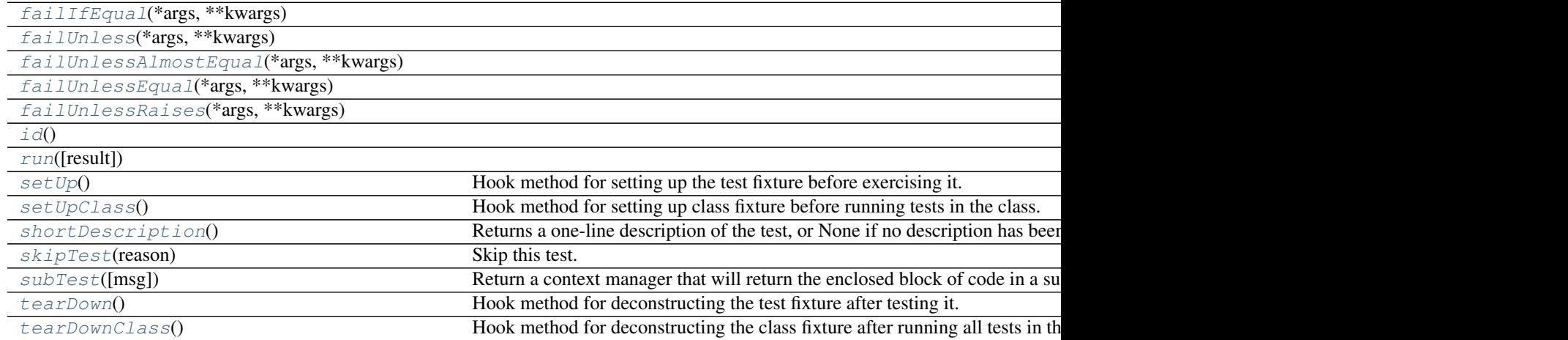

### **array\_split.unittest.TestCase.\_\_init\_\_**

### <span id="page-63-0"></span>TestCase.**\_\_init\_\_**(*methodName='runTest'*)

Create an instance of the class that will use the named test method when executed. Raises a ValueError if the instance does not have a method with the specified name.

#### **array\_split.unittest.TestCase.addCleanup**

#### <span id="page-63-1"></span>TestCase.**addCleanup**(*function*, *\*args*, *\*\*kwargs*)

Add a function, with arguments, to be called when the test is completed. Functions added are called on a LIFO basis and are called after tearDown on test failure or success.

Cleanup items are called even if setUp fails (unlike tearDown).

# **array\_split.unittest.TestCase.addTypeEqualityFunc**

# <span id="page-63-2"></span>TestCase.**addTypeEqualityFunc**(*typeobj*, *function*)

Add a type specific assertEqual style function to compare a type.

This method is for use by TestCase subclasses that need to register their own type equality functions to provide nicer error messages.

# Args:

- typeobj: The data type to call this function on when both values are of the same type in assertEqual().
- function: The callable taking two arguments and an optional msg= argument that raises self.failureException with a useful error message when the two arguments are not equal.

# **array\_split.unittest.TestCase.assertAlmostEqual**

### <span id="page-63-3"></span>TestCase.**assertAlmostEqual**(*first*, *second*, *places=None*, *msg=None*, *delta=None*)

Fail if the two objects are unequal as determined by their difference rounded to the given number of decimal places (default 7) and comparing to zero, or by comparing that the between the two objects is more than the given delta.

Note that decimal places (from zero) are usually not the same as significant digits (measured from the most signficant digit).

If the two objects compare equal then they will automatically compare almost equal.

#### **array\_split.unittest.TestCase.assertAlmostEquals**

<span id="page-64-1"></span>TestCase.**assertAlmostEquals**(*\*args*, *\*\*kwargs*)

```
array_split.unittest.TestCase.assertArraySplitEqual
```
#### <span id="page-64-0"></span>TestCase.**assertArraySplitEqual**(*splt1*, *splt2*)

Compares [list](http://docs.python.org/2/library/functions.html#list) of [numpy.ndarray](http://docs.scipy.org/doc/numpy/reference/generated/numpy.ndarray.html#numpy.ndarray) results returned by [numpy.array\\_split\(\)](http://docs.scipy.org/doc/numpy/reference/generated/numpy.array_split.html#numpy.array_split) and [array\\_split.split.array\\_split\(\)](#page-41-0) functions.

#### Parameters

- **splt1** ([list](http://docs.python.org/2/library/functions.html#list) of [numpy.ndarray](http://docs.scipy.org/doc/numpy/reference/generated/numpy.ndarray.html#numpy.ndarray)) First object in equality comparison.
- **splt2** ([list](http://docs.python.org/2/library/functions.html#list) of [numpy.ndarray](http://docs.scipy.org/doc/numpy/reference/generated/numpy.ndarray.html#numpy.ndarray)) Second object in equality comparison.
- **Raises unittest. AssertionError** If any element of  $split$  is not equal to the corresponding element of splt2.

### **array\_split.unittest.TestCase.assertCountEqual**

#### <span id="page-64-2"></span>TestCase.**assertCountEqual**(*first*, *second*, *msg=None*)

An unordered sequence comparison asserting that the same elements, regardless of order. If the same element occurs more than once, it verifies that the elements occur the same number of times.

# self.assertEqual(Counter(list(first)), Counter(list(second)))

#### Example:

- $[0, 1, 1]$  and  $[1, 0, 1]$  compare equal.
- $[0, 0, 1]$  and  $[0, 1]$  compare unequal.

#### **array\_split.unittest.TestCase.assertDictContainsSubset**

<span id="page-64-3"></span>TestCase.**assertDictContainsSubset**(*subset*, *dictionary*, *msg=None*) Checks whether dictionary is a superset of subset.

### **array\_split.unittest.TestCase.assertDictEqual**

<span id="page-64-4"></span>TestCase.**assertDictEqual**(*d1*, *d2*, *msg=None*)

### **array\_split.unittest.TestCase.assertEqual**

<span id="page-64-5"></span>TestCase.**assertEqual**(*first*, *second*, *msg=None*) Fail if the two objects are unequal as determined by the '==' operator.

# **array\_split.unittest.TestCase.assertEquals**

<span id="page-65-0"></span>TestCase.**assertEquals**(*\*args*, *\*\*kwargs*)

# **array\_split.unittest.TestCase.assertFalse**

<span id="page-65-1"></span>TestCase.**assertFalse**(*expr*, *msg=None*) Check that the expression is false.

# **array\_split.unittest.TestCase.assertGreater**

<span id="page-65-2"></span>TestCase.**assertGreater**(*a*, *b*, *msg=None*) Just like self.assertTrue( $a > b$ ), but with a nicer default message.

# **array\_split.unittest.TestCase.assertGreaterEqual**

<span id="page-65-3"></span>TestCase.**assertGreaterEqual**(*a*, *b*, *msg=None*) Just like self.assertTrue( $a \ge b$ ), but with a nicer default message.

# **array\_split.unittest.TestCase.assertIn**

<span id="page-65-4"></span>TestCase.**assertIn**(*member*, *container*, *msg=None*) Just like self.assertTrue(a in b), but with a nicer default message.

# **array\_split.unittest.TestCase.assertIs**

<span id="page-65-5"></span>TestCase.**assertIs**(*expr1*, *expr2*, *msg=None*) Just like self.assertTrue(a is b), but with a nicer default message.

# **array\_split.unittest.TestCase.assertIsInstance**

<span id="page-65-6"></span>TestCase.**assertIsInstance**(*obj*, *cls*, *msg=None*) Same as self.assertTrue(isinstance(obj, cls)), with a nicer default message.

### **array\_split.unittest.TestCase.assertIsNone**

<span id="page-65-7"></span>TestCase.**assertIsNone**(*obj*, *msg=None*) Same as self.assertTrue(obj is None), with a nicer default message.

# **array\_split.unittest.TestCase.assertIsNot**

<span id="page-65-8"></span>TestCase.**assertIsNot**(*expr1*, *expr2*, *msg=None*) Just like self.assertTrue(a is not b), but with a nicer default message.

### **array\_split.unittest.TestCase.assertIsNotNone**

<span id="page-66-0"></span>TestCase.**assertIsNotNone**(*obj*, *msg=None*) Included for symmetry with assertIsNone.

#### **array\_split.unittest.TestCase.assertItemsEqual**

<span id="page-66-1"></span>TestCase.**assertItemsEqual**(*\*args*, *\*\*kwargs*) See [unittest.TestCase.assertItemsEqual](http://docs.python.org/2/library/unittest.html#unittest.TestCase.assertItemsEqual).

### **array\_split.unittest.TestCase.assertLess**

<span id="page-66-2"></span>TestCase.**assertLess**(*a*, *b*, *msg=None*) Just like self.assertTrue $(a < b)$ , but with a nicer default message.

#### **array\_split.unittest.TestCase.assertLessEqual**

<span id="page-66-3"></span>TestCase.**assertLessEqual**(*a*, *b*, *msg=None*) Just like self.assertTrue( $a \leq b$ ), but with a nicer default message.

### **array\_split.unittest.TestCase.assertListEqual**

```
TestCase.assertListEqual(*args, **kwargs)
   unittest.TestCase.assertListEqual.
```
#### **array\_split.unittest.TestCase.assertLogs**

```
TestCase.assertLogs(logger=None, level=None)
```
Fail unless a log message of level *level* or higher is emitted on *logger\_name* or its children. If omitted, *level* defaults to INFO and *logger* defaults to the root logger.

This method must be used as a context manager, and will yield a recording object with two attributes: *output* and *records*. At the end of the context manager, the *output* attribute will be a list of the matching formatted log messages and the *records* attribute will be a list of the corresponding LogRecord objects.

Example:

```
with self.assertLogs('foo', level='INFO') as cm:
   logging.getLogger('foo').info('first message')
    logging.getLogger('foo.bar').error('second message')
self.assertEqual(cm.output, ['INFO:foo:first message',
                             'ERROR:foo.bar:second message'])
```
### **array\_split.unittest.TestCase.assertMultiLineEqual**

```
TestCase.assertMultiLineEqual(first, second, msg=None)
    Assert that two multi-line strings are equal.
```
# **array\_split.unittest.TestCase.assertNotAlmostEqual**

<span id="page-67-0"></span>TestCase.**assertNotAlmostEqual**(*first*, *second*, *places=None*, *msg=None*, *delta=None*)

Fail if the two objects are equal as determined by their difference rounded to the given number of decimal places (default 7) and comparing to zero, or by comparing that the between the two objects is less than the given delta.

Note that decimal places (from zero) are usually not the same as significant digits (measured from the most signficant digit).

Objects that are equal automatically fail.

# **array\_split.unittest.TestCase.assertNotAlmostEquals**

<span id="page-67-1"></span>TestCase.**assertNotAlmostEquals**(*\*args*, *\*\*kwargs*)

# **array\_split.unittest.TestCase.assertNotEqual**

<span id="page-67-2"></span>TestCase.**assertNotEqual**(*first*, *second*, *msg=None*) Fail if the two objects are equal as determined by the '!=' operator.

# **array\_split.unittest.TestCase.assertNotEquals**

<span id="page-67-3"></span>TestCase.**assertNotEquals**(*\*args*, *\*\*kwargs*)

# **array\_split.unittest.TestCase.assertNotIn**

<span id="page-67-4"></span>TestCase.**assertNotIn**(*member*, *container*, *msg=None*) Just like self.assertTrue(a not in b), but with a nicer default message.

# **array\_split.unittest.TestCase.assertNotIsInstance**

<span id="page-67-5"></span>TestCase.**assertNotIsInstance**(*obj*, *cls*, *msg=None*) Included for symmetry with assertIsInstance.

# **array\_split.unittest.TestCase.assertNotRegex**

<span id="page-67-6"></span>TestCase.**assertNotRegex**(*text*, *unexpected\_regex*, *msg=None*) Fail the test if the text matches the regular expression.

# **array\_split.unittest.TestCase.assertRaises**

### <span id="page-67-7"></span>TestCase.**assertRaises**(*excClass*, *callableObj=None*, *\*args*, *\*\*kwargs*)

Fail unless an exception of class excClass is raised by callableObj when invoked with arguments args and keyword arguments kwargs. If a different type of exception is raised, it will not be caught, and the test case will be deemed to have suffered an error, exactly as for an unexpected exception.

If called with callableObj omitted or None, will return a context object used like this:

```
with self.assertRaises(SomeException):
   do_something()
```
An optional keyword argument 'msg' can be provided when assertRaises is used as a context object.

The context manager keeps a reference to the exception as the 'exception' attribute. This allows you to inspect the exception after the assertion:

```
with self.assertRaises(SomeException) as cm:
   do_something()
the_exception = cm.exception
self.assertEqual(the_exception.error_code, 3)
```
# **array\_split.unittest.TestCase.assertRaisesRegex**

```
TestCase.assertRaisesRegex(*args, **kwargs)
    See unittest.TestCase.assertRaisesRegex.
```
### **array\_split.unittest.TestCase.assertRaisesRegexp**

<span id="page-68-1"></span>TestCase.**assertRaisesRegexp**(*\*args*, *\*\*kwargs*) See [unittest.TestCase.assertRaisesRegexp](http://docs.python.org/2/library/unittest.html#unittest.TestCase.assertRaisesRegexp).

### **array\_split.unittest.TestCase.assertRegex**

<span id="page-68-2"></span>TestCase.**assertRegex**(*text*, *expected\_regex*, *msg=None*) Fail the test unless the text matches the regular expression.

# **array\_split.unittest.TestCase.assertRegexpMatches**

<span id="page-68-3"></span>TestCase.**assertRegexpMatches**(*\*args*, *\*\*kwargs*)

#### **array\_split.unittest.TestCase.assertSequenceEqual**

<span id="page-68-4"></span>TestCase.**assertSequenceEqual**(*\*args*, *\*\*kwargs*) See [unittest.TestCase.assertSequenceEqual](http://docs.python.org/2/library/unittest.html#unittest.TestCase.assertSequenceEqual).

### **array\_split.unittest.TestCase.assertSetEqual**

<span id="page-68-5"></span>TestCase.**assertSetEqual**(*\*args*, *\*\*kwargs*) See [unittest.TestCase.assertSetEqual](http://docs.python.org/2/library/unittest.html#unittest.TestCase.assertSetEqual).

### **array\_split.unittest.TestCase.assertTrue**

<span id="page-68-6"></span>TestCase.**assertTrue**(*expr*, *msg=None*) Check that the expression is true.

### **array\_split.unittest.TestCase.assertTupleEqual**

```
TestCase.assertTupleEqual(*args, **kwargs)
   unittest.TestCase.assertTupleEqual.
```
#### **array\_split.unittest.TestCase.assertWarns**

```
TestCase.assertWarns(expected_warning, callable_obj=None, *args, **kwargs)
```
Fail unless a warning of class warnClass is triggered by callable\_obj when invoked with arguments args and keyword arguments kwargs. If a different type of warning is triggered, it will not be handled: depending on the other warning filtering rules in effect, it might be silenced, printed out, or raised as an exception.

If called with callable\_obj omitted or None, will return a context object used like this:

```
with self.assertWarns(SomeWarning):
   do_something()
```
An optional keyword argument 'msg' can be provided when assertWarns is used as a context object.

The context manager keeps a reference to the first matching warning as the 'warning' attribute; similarly, the 'filename' and 'lineno' attributes give you information about the line of Python code from which the warning was triggered. This allows you to inspect the warning after the assertion:

```
with self.assertWarns(SomeWarning) as cm:
   do_something()
the_warning = cm.warning
self.assertEqual(the_warning.some_attribute, 147)
```
### **array\_split.unittest.TestCase.assertWarnsRegex**

```
TestCase.assertWarnsRegex(*args, **kwargs)
    See unittest.TestCase.assertWarnsRegex.
```
### **array\_split.unittest.TestCase.assert**

<span id="page-69-3"></span>TestCase.**assert\_**(*\*args*, *\*\*kwargs*)

### **array\_split.unittest.TestCase.countTestCases**

<span id="page-69-4"></span>TestCase.**countTestCases**()

### **array\_split.unittest.TestCase.debug**

<span id="page-69-5"></span>TestCase.**debug**() Run the test without collecting errors in a TestResult

### **array\_split.unittest.TestCase.defaultTestResult**

```
TestCase.defaultTestResult()
```
# **array\_split.unittest.TestCase.doCleanups**

<span id="page-70-0"></span>TestCase.**doCleanups**() Execute all cleanup functions. Normally called for you after tearDown.

# **array\_split.unittest.TestCase.fail**

<span id="page-70-1"></span>TestCase.**fail**(*msg=None*) Fail immediately, with the given message.

# **array\_split.unittest.TestCase.failIf**

<span id="page-70-2"></span>TestCase.**failIf**(*\*args*, *\*\*kwargs*)

# **array\_split.unittest.TestCase.failIfAlmostEqual**

<span id="page-70-3"></span>TestCase.**failIfAlmostEqual**(*\*args*, *\*\*kwargs*)

# **array\_split.unittest.TestCase.failIfEqual**

<span id="page-70-4"></span>TestCase.**failIfEqual**(*\*args*, *\*\*kwargs*)

# **array\_split.unittest.TestCase.failUnless**

<span id="page-70-5"></span>TestCase.**failUnless**(*\*args*, *\*\*kwargs*)

# **array\_split.unittest.TestCase.failUnlessAlmostEqual**

<span id="page-70-6"></span>TestCase.**failUnlessAlmostEqual**(*\*args*, *\*\*kwargs*)

# **array\_split.unittest.TestCase.failUnlessEqual**

<span id="page-70-7"></span>TestCase.**failUnlessEqual**(*\*args*, *\*\*kwargs*)

# **array\_split.unittest.TestCase.failUnlessRaises**

<span id="page-70-8"></span>TestCase.**failUnlessRaises**(*\*args*, *\*\*kwargs*)

# **array\_split.unittest.TestCase.id**

<span id="page-70-9"></span>TestCase.**id**()

# **array\_split.unittest.TestCase.run**

<span id="page-70-10"></span>TestCase.**run**(*result=None*)

# **array\_split.unittest.TestCase.setUp**

# <span id="page-71-0"></span>TestCase.**setUp**()

Hook method for setting up the test fixture before exercising it.

# **array\_split.unittest.TestCase.setUpClass**

# <span id="page-71-1"></span>TestCase.**setUpClass**() Hook method for setting up class fixture before running tests in the class.

### **array\_split.unittest.TestCase.shortDescription**

### <span id="page-71-2"></span>TestCase.**shortDescription**()

Returns a one-line description of the test, or None if no description has been provided.

The default implementation of this method returns the first line of the specified test method's docstring.

### **array\_split.unittest.TestCase.skipTest**

<span id="page-71-3"></span>TestCase.**skipTest**(*reason*) Skip this test.

# **array\_split.unittest.TestCase.subTest**

### <span id="page-71-4"></span>TestCase.**subTest**(*msg=None*, *\*\*params*)

Return a context manager that will return the enclosed block of code in a subtest identified by the optional message and keyword parameters. A failure in the subtest marks the test case as failed but resumes execution at the end of the enclosed block, allowing further test code to be executed.

### **array\_split.unittest.TestCase.tearDown**

<span id="page-71-5"></span>TestCase.**tearDown**()

Hook method for deconstructing the test fixture after testing it.

### **array\_split.unittest.TestCase.tearDownClass**

### <span id="page-71-6"></span>TestCase.**tearDownClass**()

Hook method for deconstructing the class fixture after running all tests in the class.

# **Attributes**

**[longMessage](#page-72-0)**
<span id="page-72-2"></span>**array\_split.unittest.TestCase.longMessage**

TestCase.**longMessage** = True

**array\_split.unittest.TestCase.maxDiff**

<span id="page-72-1"></span>TestCase.**maxDiff** = 640

# **3.7 The array\_split.license Module**

License and copyright info.

#### **3.7.1 License**

Copyright (C) 2016 The Australian National University.

Permission is hereby granted, free of charge, to any person obtaining a copy of this software and associated documentation files (the "Software"), to deal in the Software without restriction, including without limitation the rights to use, copy, modify, merge, publish, distribute, sublicense, and/or sell copies of the Software, and to permit persons to whom the Software is furnished to do so, subject to the following conditions:

The above copyright notice and this permission notice shall be included in all copies or substantial portions of the Software.

THE SOFTWARE IS PROVIDED "AS IS", WITHOUT WARRANTY OF ANY KIND, EXPRESS OR IMPLIED, INCLUDING BUT NOT LIMITED TO THE WARRANTIES OF MERCHANTABILITY, FITNESS FOR A PAR-TICULAR PURPOSE AND NONINFRINGEMENT. IN NO EVENT SHALL THE AUTHORS OR COPYRIGHT HOLDERS BE LIABLE FOR ANY CLAIM, DAMAGES OR OTHER LIABILITY, WHETHER IN AN ACTION OF CONTRACT, TORT OR OTHERWISE, ARISING FROM, OUT OF OR IN CONNECTION WITH THE SOFT-WARE OR THE USE OR OTHER DEALINGS IN THE SOFTWARE.

#### **3.7.2 Copyright**

Copyright (C) 2016 The Australian National University.

#### **3.7.3 Functions**

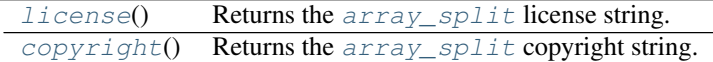

#### **array\_split.license.license**

```
array_split.license.license()
Returns the array_split license string.
```
Return type [str](http://docs.python.org/2/library/functions.html#str)

Returns License string.

#### <span id="page-73-1"></span>**array\_split.license.copyright**

<span id="page-73-0"></span>array\_split.license.**copyright**() Returns the  $array\_split$  copyright string.

Return type [str](http://docs.python.org/2/library/functions.html#str)

Returns Copyright string.

Python Module Index

#### a

array\_split, [17](#page-20-0) array\_split.license, [69](#page-72-1) array\_split.logging, [53](#page-56-0) array\_split.split, [27](#page-30-0) array\_split.split\_test, [39](#page-42-0) array\_split.tests, [53](#page-56-1) array\_split.unittest, [57](#page-60-0)

#### Index

## Symbols

\_\_init\_\_() (array\_split.ShapeSplitter method), [20](#page-23-0)

\_\_init\_\_() (array\_split.logging.SplitStreamHandler method), [54](#page-57-0)

\_\_init\_\_() (array\_split.split.ShapeSplitter method), [31](#page-34-0)

- \_\_init\_\_() (array\_split.split\_test.SplitTest method), [42](#page-45-0) \_\_init\_\_() (array\_split.unittest.TestCase method), [60](#page-63-0)
- 

## A

acquire() (array\_split.logging.SplitStreamHandler method), [55](#page-58-0) addCleanup() (array\_split.split\_test.SplitTest method), [43](#page-46-0) addCleanup() (array\_split.unittest.TestCase method), [60](#page-63-0) addFilter() (array\_split.logging.SplitStreamHandler method), [55](#page-58-0) addTypeEqualityFunc() (array\_split.split\_test.SplitTest method), [43](#page-46-0) addTypeEqualityFunc() (array\_split.unittest.TestCase method), [60](#page-63-0) ARRAY\_BOUNDS (in module array\_split), [27](#page-30-1) ARRAY\_BOUNDS (in module array\_split.split), [39](#page-42-1) array\_itemsize (array\_split.ShapeSplitter attribute), [25](#page-28-0) array\_itemsize (array\_split.split.ShapeSplitter attribute), [35](#page-38-0) array\_shape (array\_split.ShapeSplitter attribute), [25](#page-28-0) array\_shape (array\_split.split.ShapeSplitter attribute), [35](#page-38-0) array\_split (module), [17](#page-20-1) array\_split() (in module array\_split), [19](#page-22-0) array\_split() (in module array\_split.split), [38](#page-41-0) array\_split.license (module), [69](#page-72-2) array\_split.logging (module), [53](#page-56-2) array\_split.split (module), [27](#page-30-1) array\_split.split\_test (module), [39](#page-42-1) array\_split.tests (module), [53](#page-56-2) array\_split.unittest (module), [57](#page-60-1) array\_start (array\_split.ShapeSplitter attribute), [25](#page-28-0) array\_start (array\_split.split.ShapeSplitter attribute), [35](#page-38-0) assert\_() (array\_split.split\_test.SplitTest method), [49](#page-52-0) assert\_() (array\_split.unittest.TestCase method), [66](#page-69-0)

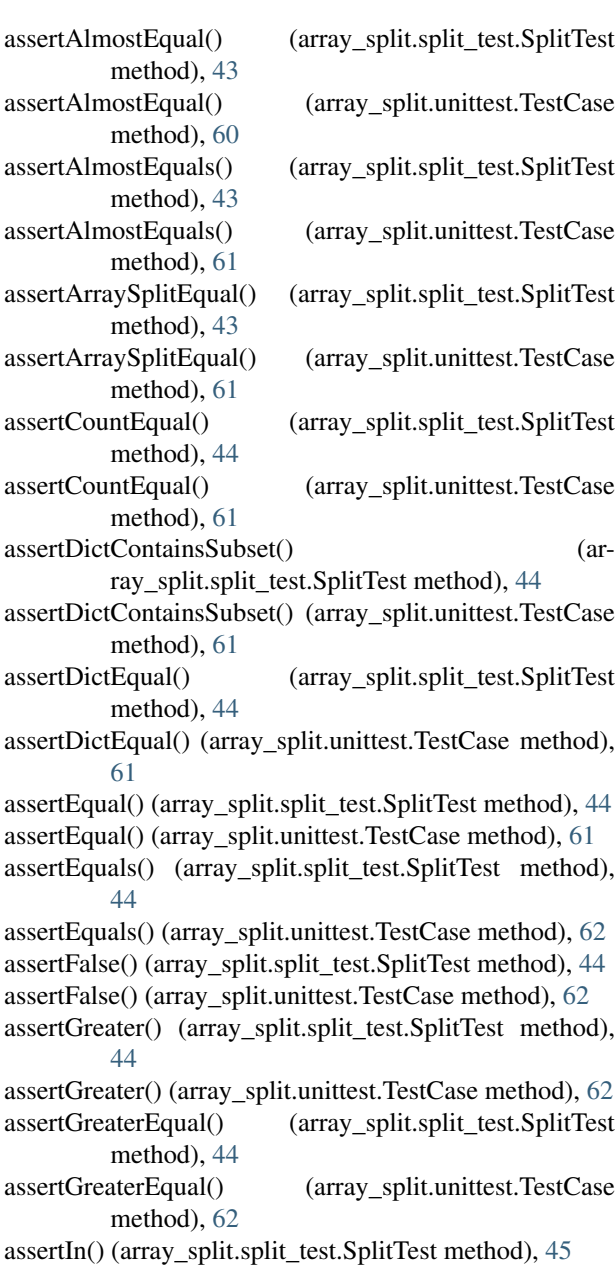

assertIn() (array\_split.unittest.TestCase method), [62](#page-65-0)

assertIs() (array\_split.split\_test.SplitTest method), [45](#page-48-0)

assertIs() (array\_split.unittest.TestCase method), [62](#page-65-0) assertIsInstance() (array\_split.split\_test.SplitTest method), [45](#page-48-0) assertIsInstance() (array\_split.unittest.TestCase method), [62](#page-65-0) assertIsNone() (array\_split.split\_test.SplitTest method), [45](#page-48-0) assertIsNone() (array\_split.unittest.TestCase method), [62](#page-65-0) assertIsNot() (array\_split.split\_test.SplitTest method), [45](#page-48-0) assertIsNot() (array\_split.unittest.TestCase method), [62](#page-65-0) assertIsNotNone() (array\_split.split\_test.SplitTest method), [45](#page-48-0) assertIsNotNone() (array\_split.unittest.TestCase method), [63](#page-66-0) assertItemsEqual() (array split.split test.SplitTest method), [45](#page-48-0) assertItemsEqual() (array\_split.unittest.TestCase method), [63](#page-66-0) assertLess() (array\_split.split\_test.SplitTest method), [45](#page-48-0) assertLess() (array\_split.unittest.TestCase method), [63](#page-66-0) assertLessEqual() (array\_split.split\_test.SplitTest method), [45](#page-48-0) assertLessEqual() (array\_split.unittest.TestCase method), [63](#page-66-0) assertListEqual() (array\_split.split\_test.SplitTest method), [46](#page-49-0) assertListEqual() (array\_split.unittest.TestCase method), [63](#page-66-0) assertLogs() (array\_split.split\_test.SplitTest method), [46](#page-49-0) assertLogs() (array\_split.unittest.TestCase method), [63](#page-66-0) assertMultiLineEqual() (array\_split.split\_test.SplitTest method), [46](#page-49-0) assertMultiLineEqual() (array\_split.unittest.TestCase method), [63](#page-66-0) assertNotAlmostEqual() (array\_split.split\_test.SplitTest method), [46](#page-49-0) assertNotAlmostEqual() (array\_split.unittest.TestCase method), [64](#page-67-0) assertNotAlmostEquals() (array\_split.split\_test.SplitTest method), [46](#page-49-0) assertNotAlmostEquals() (array\_split.unittest.TestCase method), [64](#page-67-0) assertNotEqual() (array\_split.split\_test.SplitTest method), [46](#page-49-0) assertNotEqual() (array\_split.unittest.TestCase method), [64](#page-67-0) assertNotEquals() (array\_split.split\_test.SplitTest method), [47](#page-50-0) assertNotEquals() (array\_split.unittest.TestCase method), [64](#page-67-0) assertNotIn() (array\_split.split\_test.SplitTest method), [47](#page-50-0) assertNotIn() (array\_split.unittest.TestCase method), [64](#page-67-0) assertNotIsInstance() (array\_split.split\_test.SplitTest method), [47](#page-50-0) C

assertNotIsInstance() (array\_split.unittest.TestCase method), [64](#page-67-0) assertNotRegex() (array split.split test.SplitTest method), [47](#page-50-0) assertNotRegex() (array\_split.unittest.TestCase method), [64](#page-67-0) assertRaises() (array\_split.split\_test.SplitTest method), [47](#page-50-0) assertRaises() (array\_split.unittest.TestCase method), [64](#page-67-0) assertRaisesRegex() (array\_split.split\_test.SplitTest method), [47](#page-50-0) assertRaisesRegex() (array\_split.unittest.TestCase method), [65](#page-68-0) assertRaisesRegexp() (array\_split.split\_test.SplitTest method), [47](#page-50-0) assertRaisesRegexp() (array\_split.unittest.TestCase method), [65](#page-68-0) assertRegex() (array\_split.split\_test.SplitTest method), [48](#page-51-0) assertRegex() (array\_split.unittest.TestCase method), [65](#page-68-0) assertRegexpMatches() (array\_split.split\_test.SplitTest method), [48](#page-51-0) assertRegexpMatches() (array\_split.unittest.TestCase method), [65](#page-68-0) assertSequenceEqual() (array\_split.split\_test.SplitTest method), [48](#page-51-0) assertSequenceEqual() (array\_split.unittest.TestCase method), [65](#page-68-0) assertSetEqual() (array\_split.split\_test.SplitTest method), [48](#page-51-0) assertSetEqual() (array\_split.unittest.TestCase method), [65](#page-68-0) assertTrue() (array\_split.split\_test.SplitTest method), [48](#page-51-0) assertTrue() (array\_split.unittest.TestCase method), [65](#page-68-0) assertTupleEqual() (array\_split.split\_test.SplitTest method), [48](#page-51-0) assertTupleEqual() (array\_split.unittest.TestCase method), [66](#page-69-0) assertWarns() (array\_split.split\_test.SplitTest method), [48](#page-51-0) assertWarns() (array\_split.unittest.TestCase method), [66](#page-69-0) assertWarnsRegex() (array\_split.split\_test.SplitTest method), [49](#page-52-0) assertWarnsRegex() (array\_split.unittest.TestCase method), [66](#page-69-0) calculate\_axis\_split\_extents() (array\_split.ShapeSplitter method), [21](#page-24-0)

- calculate axis split extents() (array\_split.split.ShapeSplitter method), [32](#page-35-0)
- calculate\_num\_slices\_per\_axis() (in module ar-ray\_split.split), [28](#page-31-0)

calculate\_split() (array\_split.ShapeSplitter method), [22](#page-25-0)

calculate\_split() (array\_split.split.ShapeSplitter method), [32](#page-35-0)

calculate split by indices per  $axis()$  (array\_split.ShapeSplitter method), [22](#page-25-0) calculate split by indices per  $axis()$  (array\_split.split.ShapeSplitter method), [32](#page-35-0) calculate\_split\_by\_split\_size() (array\_split.ShapeSplitter method), [22](#page-25-0) calculate split by split size()  $\qquad \qquad$  (ar-ray\_split.split.ShapeSplitter method), [32](#page-35-0) calculate split by tile max bytes $($ ) (array\_split.ShapeSplitter method), [22](#page-25-0) calculate\_split\_by\_tile\_max\_bytes() (array\_split.split.ShapeSplitter method), [32](#page-35-0) calculate\_split\_by\_tile\_shape() (array\_split.ShapeSplitter method), [22](#page-25-0) calculate split by tile shape()  $\qquad \qquad$  (array\_split.split.ShapeSplitter method), [33](#page-36-0) calculate\_split\_from\_extents() (array\_split.ShapeSplitter method), [23](#page-26-0) calculate split from extents() (ar-ray\_split.split.ShapeSplitter method), [33](#page-36-0) calculate\_tile\_shape\_for\_max\_bytes() (in module array\_split.split), [29](#page-32-0) check\_consistent\_parameter\_dimensions() (ar-ray\_split.ShapeSplitter method), [23](#page-26-0) check consistent parameter dimensions() (ar-ray\_split.split.ShapeSplitter method), [33](#page-36-0) check\_consistent\_parameter\_grouping() (array\_split.ShapeSplitter method), [23](#page-26-0) check\_consistent\_parameter\_grouping() (ar-ray split.split.ShapeSplitter method), [33](#page-36-0) check\_halo() (array\_split.ShapeSplitter method), [23](#page-26-0) check\_halo() (array\_split.split.ShapeSplitter method), [33](#page-36-0) check\_split\_parameters() (array\_split.ShapeSplitter method), [23](#page-26-0) check split parameters() (array split.split.ShapeSplitter method), [33](#page-36-0) check tile bounds policy() (array split.ShapeSplitter method), [23](#page-26-0) check\_tile\_bounds\_policy() (array\_split.split.ShapeSplitter method), [34](#page-37-0) close() (array\_split.logging.SplitStreamHandler method), [55](#page-58-0) copyright() (in module array\_split.license), [70](#page-73-1) countTestCases() (array\_split.split\_test.SplitTest method), [49](#page-52-0) countTestCases() (array\_split.unittest.TestCase method), [66](#page-69-0) createLock() (array\_split.logging.SplitStreamHandler method), [55](#page-58-0)

## D

debug() (array\_split.split\_test.SplitTest method), [49](#page-52-0) debug() (array\_split.unittest.TestCase method), [66](#page-69-0)

defaultTestResult() (array\_split.split\_test.SplitTest method), [49](#page-52-0)

defaultTestResult() (array\_split.unittest.TestCase

method), [66](#page-69-0)

doCleanups() (array\_split.split\_test.SplitTest method), [49](#page-52-0) doCleanups() (array\_split.unittest.TestCase method), [67](#page-70-0)

#### E

emit() (array\_split.logging.SplitStreamHandler method), [55](#page-58-0)

## F

- fail() (array\_split.split\_test.SplitTest method), [49](#page-52-0) fail() (array\_split.unittest.TestCase method), [67](#page-70-0) failIf() (array\_split.split\_test.SplitTest method), [49](#page-52-0) failIf() (array split.unittest.TestCase method), [67](#page-70-0) failIfAlmostEqual() (array\_split.split\_test.SplitTest method), [49](#page-52-0) failIfAlmostEqual() (array\_split.unittest.TestCase method), [67](#page-70-0) failIfEqual() (array\_split.split\_test.SplitTest method), [50](#page-53-0) failIfEqual() (array\_split.unittest.TestCase method), [67](#page-70-0) failUnless() (array\_split.split\_test.SplitTest method), [50](#page-53-0) failUnless() (array\_split.unittest.TestCase method), [67](#page-70-0) failUnlessAlmostEqual() (array\_split.split\_test.SplitTest method), [50](#page-53-0) failUnlessAlmostEqual() (array\_split.unittest.TestCase method), [67](#page-70-0) failUnlessEqual() (array\_split.split\_test.SplitTest method), [50](#page-53-0) failUnlessEqual() (array\_split.unittest.TestCase method), [67](#page-70-0) failUnlessRaises() (array\_split.split\_test.SplitTest method), [50](#page-53-0) failUnlessRaises() (array\_split.unittest.TestCase method), [67](#page-70-0) filter() (array\_split.logging.SplitStreamHandler method), [55](#page-58-0) flush() (array\_split.logging.SplitStreamHandler method), [55](#page-58-0) format() (array\_split.logging.SplitStreamHandler method), [56](#page-59-0) G get\_formatter() (in module array\_split.logging), [57](#page-60-1)
- get\_name() (array\_split.logging.SplitStreamHandler method), [56](#page-59-0)

## H

halo (array\_split.ShapeSplitter attribute), [25](#page-28-0)

halo (array\_split.split.ShapeSplitter attribute), [35](#page-38-0)

handle() (array\_split.logging.SplitStreamHandler method), [56](#page-59-0)

I

L

M

N

R

S

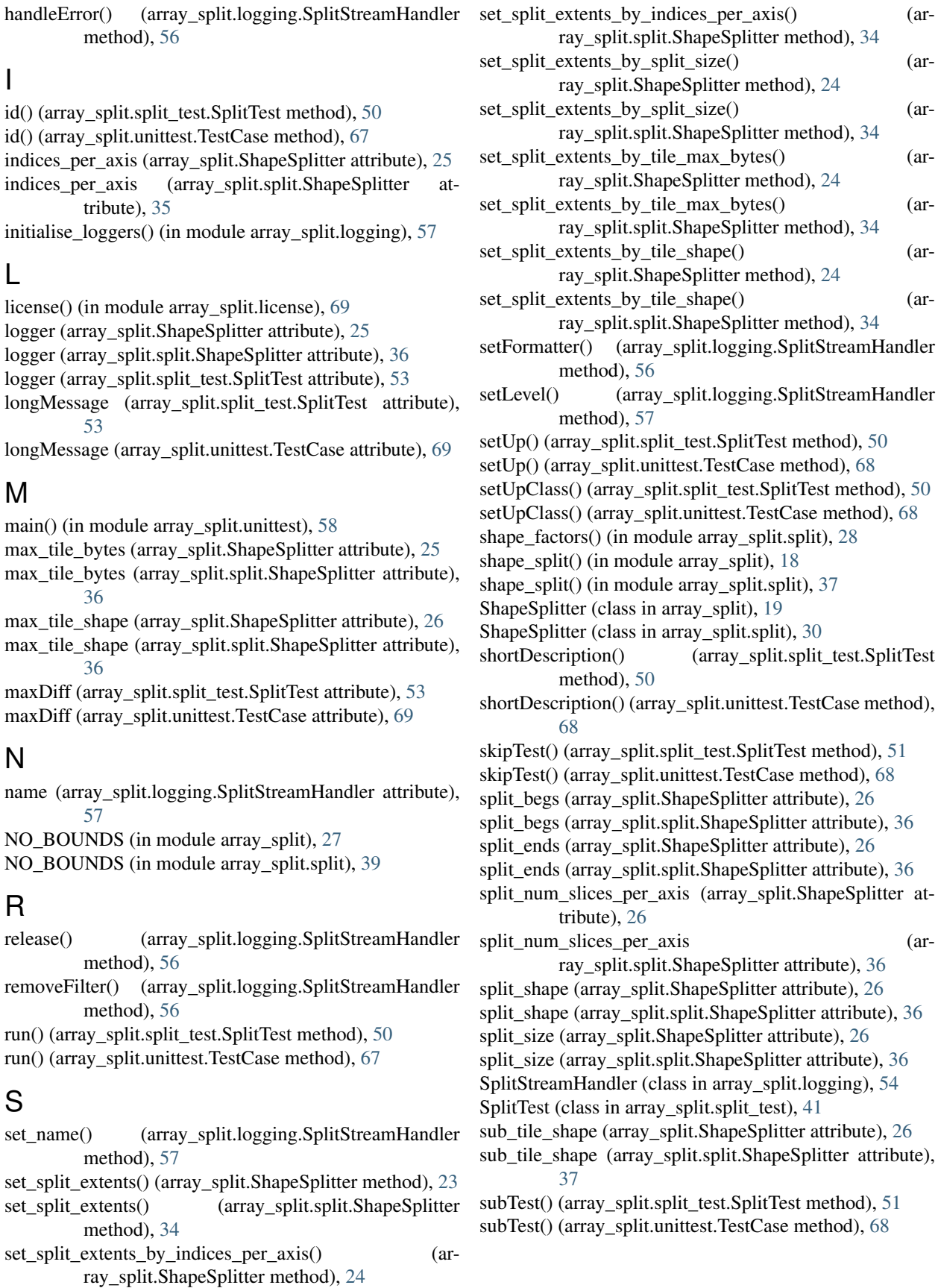

# T

tearDown() (array\_split.split\_test.SplitTest method), [51](#page-54-0) tearDown() (array\_split.unittest.TestCase method), [68](#page-71-0) tearDownClass() (array\_split.split\_test.SplitTest method), [51](#page-54-0) tearDownClass() (array\_split.unittest.TestCase method), [68](#page-71-0) terminator (array\_split.logging.SplitStreamHandler attribute), [57](#page-60-1) test array split() (array split.split test.SplitTest method), [51](#page-54-0) test\_calculate\_num\_slices\_per\_axis() (array\_split.split\_test.SplitTest method), [51](#page-54-0) test\_calculate\_split\_by\_tile\_max\_bytes\_1d() (array\_split.split\_test.SplitTest method), [51](#page-54-0) test\_calculate\_split\_by\_tile\_shape\_1d() (array\_split.split\_test.SplitTest method), [51](#page-54-0) test\_calculate\_split\_by\_tile\_shape\_2d() (array\_split.split\_test.SplitTest method), [51](#page-54-0) test\_calculate\_split\_with\_array\_start\_1d() (ar-ray\_split.split\_test.SplitTest method), [52](#page-55-0) test calculate split with array start  $2d()$  (array\_split.split\_test.SplitTest method), [52](#page-55-0) test\_calculate\_split\_with\_halo\_1d() (array\_split.split\_test.SplitTest method), [52](#page-55-0) test calculate split with halo  $2d()$  (ar-ray\_split.split\_test.SplitTest method), [52](#page-55-0) test\_calculate\_tile\_shape\_for\_max\_bytes\_1d() (array\_split.split\_test.SplitTest method), [52](#page-55-0) test\_calculate\_tile\_shape\_for\_max\_bytes\_2d() (array\_split.split\_test.SplitTest method), [52](#page-55-0) test\_shape\_factors() (array\_split.split\_test.SplitTest method), [52](#page-55-0) test\_split\_by\_num\_slices() (array\_split.split\_test.SplitTest method), [52](#page-55-0) test\_split\_by\_per\_axis\_indices() (array\_split.split\_test.SplitTest method), [52](#page-55-0) TestCase (class in array\_split.unittest), [58](#page-61-0) tile\_beg\_min (array\_split.ShapeSplitter attribute), [26](#page-29-0) tile\_beg\_min (array\_split.split.ShapeSplitter attribute), [37](#page-40-0) tile\_bounds\_policy (array\_split.ShapeSplitter attribute), [27](#page-30-1) tile\_bounds\_policy (array\_split.split.ShapeSplitter attribute), [37](#page-40-0) tile\_end\_max (array\_split.ShapeSplitter attribute), [27](#page-30-1) tile\_end\_max (array\_split.split.ShapeSplitter attribute), [37](#page-40-0) tile\_shape (array\_split.ShapeSplitter attribute), [27](#page-30-1) tile\_shape (array\_split.split.ShapeSplitter attribute), [37](#page-40-0)

## U

update\_tile\_extent\_bounds() (array\_split.ShapeSplitter method), [24](#page-27-0)

update tile extent bounds()  $\qquad \qquad$  (array\_split.split.ShapeSplitter method), [34](#page-37-0)

## V

- valid tile bounds policies (array split.ShapeSplitter attribute), [27](#page-30-1)
- valid tile bounds policies (array\_split.split.ShapeSplitter attribute), [37](#page-40-0)